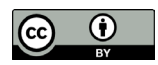

# **Entre accomplishments e atividades: mudanças direcionais e o caso dos verbos de editoração**

# *Between accomplishments and activities: directed changes and the case of publishing verbs*

Gabriela Vilela Souza Martins Universidade Federal de Minas Gerais (UFMG), Belo Horizonte, Minas Gerais / Brasil [gabrielavsm@ufmg.br](mailto:gabrielavsm@ufmg.br) https://orcid.org/0000-0002-5602-2845

Luana Lopes Amaral

Universidade Federal de Minas Gerais (UFMG), Belo Horizonte, Minas Gerais / Brasil [luanalopes@ufmg.br](mailto:luanalopes@ufmg.br)

https://orcid.org/0000-0002-4290-1208

**Resumo:** Este trabalho se propõe a analisar e a classificar aspectualmente os verbos de editoração do inglês e do português: *to edit/editar* ou *editorar*, *to copy edit/preparar*, *to proofread/revisar*, *to typeset/diagramar* e *to format/formatar*. Esses verbos se apresentam como um interessante objeto de análise no âmbito do aspecto lexical porque possuem tanto características de *accomplishments* quanto características de atividades. Esse tipo de comportamento dúbio foi amplamente estudado na literatura sobre aspecto e é normalmente atribuído a propriedades do VP. No caso dos verbos de editoração, porém, a variabilidade da classificação aspectual parece não estar estritamente atrelada ao tipo de complemento, mas à incrementalidade da ação descrita pelo verbo. Assim, para a análise desses verbos, adotamos o modelo bidimensional de representação do aspecto lexical, numa abordagem cognitivo-funcional, propondo que esses verbos possuem propriedades aspectuais que estão na interseção entre *accomplishments* e atividades. Nossos resultados indicam que os verbos de editoração especificam um tipo de mudança direcional. Assim, eles possuem potencial para serem (re)construídos como mudanças direcionais télicas (*accomplishments*) ou atélicas (atividades), a depender da forma como o falante pretende descrever o evento de editoração.

> eISSN: 2237-2083 DOI: 10.17851/2237-2083.30.4.1964-2014

**Palavras-chave:** aspecto lexical; verbos de editoração; incrementalidade; telicidade; mudança.

**Abstract:** This work aims to analyze and aspectually classify the publishing verbs in English and Portuguese: *to edit/editar* or *editorar*, *to copy edit/preparar*, *to proofread/ revisar*, *to typeset/diagramar* and *to format/formatar*. These verbs present themselves as an interesting object of analysis in terms of the lexical aspect because they have characteristics of both accomplishments and activities. This type of dubious behavior has been extensively studied in the aspect literature and is usually attributed to VP properties. In the case of publishing verbs, however, the variability of the aspectual classification seems not to be strictly linked to the type of complement, but to the incrementality of the action described by the verb. Thus, for the analysis of these verbs, we adopt the two-dimensional model of representation of the lexical aspect, in a cognitive-functional approach, proposing that these verbs have aspectual properties that are at the intersection between accomplishments and activities. Our results indicate that the publishing verbs specify a type of directed change. Thus, they have the potential to be (re)construed as telic (accomplishments) or atelic (activities) directed changes, depending on how the speaker intends to describe the publishing event.

**Keywords:** lexical aspect; publishing verbs; incrementality; telicity; change.

Recebido em 24 de fevereiro de 2022 Aceito em 11 de maio de 2022

### **1 Introdução**

Desde Vendler (1974), a classificação aspectual dos verbos tem sido uma importante tarefa de análise linguística. Os verbos são as palavras por excelência que descrevem os eventos; o aspecto lexical (também chamado de acionalidade) é a categorização da forma como esses eventos se desenrolam no decorrer do tempo. Esse tipo de classificação dos eventos tem se mostrado relevante para a organização gramatical (CANÇADO; AMARAL, 2016; CROFT, 2012; LEVIN; RAPPAPORT HOVAV, 2005).

Vendler (1974) propõe, a princípio, uma classificação dos verbos em quatro classes aspectuais (ou acionais): estados, atividades, *accomplishments* e *achievements*. Porém, o próprio autor e muitos que

o sucederam (DOWTY, 1979; ROTHSTEIN, 2004; SMITH, 1991; VERKUYL, 1989; entre outros) apontaram que há verbos que não apresentam uma classificação estanque, podendo transitar pelas classes de acordo com o contexto. Uma das explicações apresentadas na literatura para esse fenômeno é que o aspecto não é estritamente verbal, mas é derivado da combinação do verbo com seu complemento. Assim, alterando-se o tipo de denotação do complemento (nominais definidos *versus* nominais nus ou plurais, por exemplo), altera-se também o aspecto (WACHOWICZ; FOLTRAN, 2006).

Os verbos de editoração do inglês e do português (*to edit/editar*  ou *editorar*, *to copy edit/preparar*, *to proofread/revisar*, *to typeset/ diagramar* e *to format/formatar*) são um exemplo interessante de um conjunto de verbos que apresentam essa propriedade. Os "verbos de editoração" (ou *publishing verbs*) são assim denominados em Martins (2022) por descreverem o que acontece com o livro (ou outro tipo de material manuscrito, como artigos) dentro de uma editora, no setor de editoração. Segundo o guia do processo de publicação da Bloomsbury<sup>1</sup>, a editoração envolve: i) o ato de polir a história; ii) melhorar a coerência e a coesão; iii) verificação de informações, correção de erros gramaticais, esclarecimento de dúvidas com o autor; iv) padronização de destaques e nomes; v) organização de elementos gráficos e aplicação de estilos; e vi) verificação de erros despercebidos e da aplicação dos padrões de estilo.

Esses verbos podem se comportar como atividades e como *accomplishments,* a depender do contexto em que ocorrem. Apesar disso, não há nenhum trabalho de classificação que considere os verbos de editoração, nem no português, nem em inglês (até onde sabemos). Assim, este trabalho se propõe a investigar os verbos de editoração do inglês e do português buscando suprir essa lacuna nos estudos sobre as classes de verbos e, de forma especial, analisar seu comportamento aspectual e entender por que eles podem se distribuir em duas classes distintas<sup>2</sup>. Tendo em vista que os cinco verbos descrevem os procedimentos que acontecem no setor editorial, assumimos, seguindo Martins (2022), que eles fazem parte do mesmo *frame*, ou domínio, sendo eles um grupo semanticamente coerente de itens lexicais.

<sup>1</sup> Disponível em: [https://www.bloomsbury.com/us/discover/bloomsbury-academic/](https://www.bloomsbury.com/us/discover/bloomsbury-academic/authors/a-guide-to-the-publishing-process/) [authors/a-guide-to-the-publishing-process/](https://www.bloomsbury.com/us/discover/bloomsbury-academic/authors/a-guide-to-the-publishing-process/). Acesso em: 21 fev. 2022.

<sup>2</sup> Este artigo apresenta uma reanálise dos dados apresentados em Martins (2022), disponibilizados nos Anexos.

Os dados desta pesquisa foram retirados de Martins (2022), que buscou uma lista de verbos de editoração em inglês e em português e suas ocorrências em *sites* diversos, na sua maioria *sites* especializados sobre o mercado editorial (*posts* de editoras, manuais *online*, páginas que oferecem os serviços de edição, preparação, revisão e formatação, etc.). Esse tipo de *corpus* foi selecionado levando-se em conta que estes domínios teriam mais propriedade intelectual para discorrer sobre o tema, além de apresentarem mais exemplos de ocorrências com os verbos em análise. Os dados investigados na presente pesquisa encontram-se dispostos nos Anexos A e B.

Para analisar os verbos de editoração e suas propriedades aspectuais, adotamos o modelo bidimensional de representação do aspecto lexical, proposto em Croft (2012; 2015), numa perspectiva cognitivofuncional. A partir da análise dentro desse modelo teórico, propomos que esses verbos descrevem mudanças direcionais, possuindo potencial para serem (re)construídos de formas diferentes: a mudança direcional pode atingir um ponto de culminação (caso em que o verbo se comporta como um *accomplishment*) ou a mudança direcional pode indicar o progresso da ação, sem atingir necessariamente um ponto de culminação (caso em que o verbo se comporta como uma atividade). Interessantemente, a presença da culminação não está atrelada estritamente à definitude do complemento, mas à incrementalidade da mudança direcional.

Este artigo está dividido da seguinte maneira: a Seção 2 apresenta o referencial teórico, o modelo bidimensional de representação do aspecto lexical, proposto em Croft (2012; 2015); a Seção 3 traz a análise e a discussão dos dados; e na Seção 4 terminamos com nossas conclusões e considerações finais.

### **2 Um modelo bidimensional para o aspecto lexical**

Vendler (1974) foi pioneiro no estudo do aspecto lexical (também chamado de acionalidade), que tem sido um dos principais campos de análise linguística dos verbos e dos eventos que eles descrevem. O aspecto lexical é uma propriedade semântica que expressa a forma como o evento descrito por um verbo se desenrola no decorrer do tempo. Essa categoria se difere tanto da categoria de tempo, por não ser dêitica, como da categoria de aspecto gramatical, por tratar de características próprias do sentido dos verbos, que não são marcadas morfossintaticamente

(CANÇADO; AMARAL, 2016). Esse tipo de classificação dos eventos tem se mostrado relevante para a organização gramatical (LEVIN; RAPPAPORT HOVAV, 2005; CROFT, 2012; CANÇADO; AMARAL, 2016). No entanto, os complementos dos verbos, e suas características, também se mostram relevantes para o aspecto, principalmente no caso dos *accomplishments*, para diferenciá-los de outras classes aspectuais, como explicaremos em breve.

De acordo com propriedades do aspecto lexical, Vendler (1974) agrupa os verbos em quatro classes: estados, atividades, *achievements* e *accomplishments*. Segundo o autor, há três pares básicos de características que dividem esses verbos, que foram esquematizados por Comrie (1976) (conforme explicam CANÇADO; AMARAL, 2016): estatividade x dinamicidade; pontualidade x duratividade; telicidade x atelicidade.

A primeira dupla de características, estatividade e dinamicidade, distingue eventos estativos de eventos dinâmicos. Verbos de característica estativa descrevem eventos que não apresentam fases que progridem temporalmente, descrevem estados que não se alteram ao longo do tempo. Exemplos são *amar*, *ter* e *existir*. Já um verbo que demonstra traços dinâmicos apresenta uma sucessão de intervalos ou fases em que há alteração do estado inicial. Exemplos são *construir, conversar* e *estourar*.

O segundo par, pontualidade x duratividade, diferencia um evento pontual de um evento durativo. Um verbo de característica pontual descreve um evento que ocorre instantaneamente, enquanto um verbo de propriedade durativa descreve um evento que se prolonga no decorrer do tempo. Nos exemplos citados anteriormente, o evento descrito por *estourar* é pontual, enquanto eventos descritos por verbos como *construir*, *conversar* e os de qualidade estativa (*amar*, *ter* e *existir*) são durativos.

Já o último par, telicidade x atelicidade, trata do ponto final, do resultado, que um evento pode ou não atingir. Quando o evento descrito por um verbo é télico, como *construir* e *estourar*, ele apresenta um resultado final; se for atélico, como *amar*, *ter*, *existir* e *conversar*, não há naturalmente no evento um resultado final bem definido. O Quadro 1 resume a classificação de Vendler (1974).

| Classe aspectual | <b>Propriedades</b>            | <b>Exemplos</b>    |
|------------------|--------------------------------|--------------------|
| Estados          | Estativos, durativos, atélicos | amar, ter, existir |
| Atividades       | Dinâmicos, durativos, atélicos | Conversar          |
| Accomplishments  | Dinâmicos, durativos, télicos  | Construir          |
| Achievements     | Dinâmicos, pontuais, télicos   | Estourar           |

Quadro 1 – Classes aspectuais

Fonte: adaptado de Vendler (1974).

A proposta de Vendler (1974) tem sido a base para a classificação aspectual dos verbos em diversas análises linguísticas. Porém, apesar de amplamente utilizada e reafirmada, essa proposta não abarca outros tipos aspectuais, encontrados em estudos mais recentes. Alguns exemplos de novas classes aparecem em diferentes trabalhos. Dowty (1979) menciona a existência dos *degree achievements*, como *esquentar*, que se parecem com *achievements*, mas são durativos. Em Smith (1991), encontramos os semelfactivos, como *pular*, que são pontuais, porém atélicos. Ainda, Carlson (1979) indica a existência de diferentes tipos de estados, os permanentes, como *João é brasileiro*, e os transitórios, como *a janela está aberta*.

Além disso, vários autores, desde o próprio Vendler (1974) e especialmente Verkuyl (1989), apontam que o aspecto lexical sofre alterações a depender do tipo de complementos com que o verbo se combina. A telicidade, de forma especial, pode ser impactada pela natureza dos nomes na posição de complemento. Rothstein (2004, p. 92) afirma que os predicados de *accomplishment* geralmente encabeçam um sintagma verbal télico, mas se comportam como predicados de atividade (atélicos) quando o seu complemento é um nominal nu ou massivo (denotando tipos, e não indivíduos). Nesse contexto, mesmo que um verbo como *construir* possa ser *a priori* classificado como um *accomplishment* (por ser télico), ele terá comportamento de atividade quando combinado a certos complementos, como em *construir casas*  ou *construir morada* (que tornam o evento atélico)*.*

Essa relação entre verbo e complemento é relevante também na classificação dos *accomplishments* devido à noção de incrementalidade, que deixa claro que os complementos são "usados" aos poucos enquanto o evento expresso pelo verbo progride (ROTHSTEIN, 2004). Sendo assim, o complemento pode determinar a progressão ou até mesmo a duração

do evento. Retomando o nosso exemplo, temos para o verbo *construir*  um objeto incremental, pois um objeto só pode ser construído parte por parte; em cada etapa do evento, ocorre a construção de uma parte até a construção do objeto estar completa ao final.

Como mostraremos na Seção 3, os verbos de editoração aqui analisados não se encaixam perfeitamente na classe dos *accomplishments*, à semelhança do caso de *construir*. Porém, o comportamento desses verbos não pode ser explicado puramente a partir do tipo de denotação de seus complementos (tipos ou indivíduos). Por isso, adotamos como referencial teórico o modelo bidimensional para o aspecto lexical, delineado em Croft (2012, 2015). Esse modelo leva em conta dois conceitos fundamentais para a análise desses verbos: a noção de potencial aspectual e a incrementalidade. A essas noções está associada a ideia de "mudança direcional"<sup>3</sup>, que é capaz de explicar o comportamento de verbos que parecem estar na interseção entre a classe dos *accomplishments*  e das atividades.

O modelo bidimensional de Croft (2012, 2015) para o aspecto lexical parte da perspectiva cognitivo-funcional da linguagem. Para o autor, seguindo a perspectiva cognitiva, as expressões linguísticas são produto de um processo cognitivo de conceptualização. A conceptualização de um evento explicita como a realidade é percebida e (re)construída pelos falantes no uso da língua. Seguindo a perspectiva funcionalista, tais conceptualizações, expressas nas estruturas linguísticas, são motivadas por objetivos comunicativos. Isso significa que o aspecto lexical não é inerente às ações no mundo, mas que cada tipo de evento pode ser (re) construído aspectualmente de diferentes formas, de acordo com os objetivos comunicativos. Assim, cada tipo de evento que os falantes vivenciam no mundo tem potencial para ser (re)construído de formas alternativas.

Como exemplo, apontamos os eventos descritos pelo verbo *saber*. O verbo *saber* descreve um tipo de estado mental de um participante animado, que tem um certo conhecimento a respeito de uma situação no mundo. Se o falante quer falar do evento de *saber* como algo estático, durativo, pode-se construir o evento como estativo (e o verbo apresenta propriedades da classe aspectual dos estados):

<sup>3</sup> O conceito de mudança direcional é essencialmente o que Beavers (2008) e Rappaport Hovav e Levin (2010) chamam de *scalar change* "mudança escalar".

(1) Qualquer dona-de-casa **sabe** [que os bifes não fritam direito se forem colocados um sobre os outros]<sup>4</sup>.

O mesmo verbo, porém, pode também descrever o ponto em que alguém passa a saber de determinada situação (passa do estado mental de não conhecimento para um estado mental de conhecimento de algo). Se o falante quer falar do evento de *saber* como algo dinâmico, pontual, pode-se construir o evento como uma mudança (e o verbo apresenta propriedades da classe aspectual dos *achievements*):

> (2) Aliás, só quando teve conhecimento do fax que lhe foi enviado ontem pelo FBLP é que **soube** [que a primeira reunião deste organismo era tão urgente]<sup>5</sup>.

Dentro dessa perspectiva, podemos afirmar que o verbo *saber*  tem potencial de (re)construir o evento descrito como um estado ou como um *achievement*, em combinação com outras expressões linguísticas no enunciado. Sendo uma teoria de base cognitiva, no modelo bidimensional, esses tipos de variações aspectuais são impactadas por construções gramaticais de tempo e aspecto, a exemplo das flexões de presente e pretérito perfeito nos exemplos em (1) e (2), respectivamente.

No modelo bidimensional, como o nome indica, o aspecto é definido em duas dimensões de uma estrutura geométrica: a dimensão do tempo (*t*) e a dimensão dos estados (*q*). O aspecto lexical compreende, então, a forma como os participantes de um evento alteram (ou mantêm) seus estados (*q*) ao longo do tempo (*t*) (funções de intervalos em *t* a intervalos em *q*). Tipos de intervalos nas dimensões *t* e *q* definem fases aspectuais (também chamadas de subeventos); as fases, por sua vez, definem as classes ou os tipos aspectuais. Um ponto em *t* ou em *q* é um intervalo que não contém subintervalos; um intervalo com subintervalos é chamado simplesmente de intervalo. As fases são definidas como:

• Estados: fases definidas como um ponto em *q* e um intervalo em *t*. Ou seja, ao longo de um intervalo de tempo, o estado dos participantes não se altera;

<sup>4</sup> Exemplo coletado no conjunto de *corpora* disponibilizado pela Linguateca (linguateca.pt/ACDC). Acesso em: 21 fev. 2022.

<sup>5</sup> Exemplo coletado no conjunto de *corpora* disponibilizado pela Linguateca (linguateca.pt/ACDC). Acesso em: 21 fev. 2022.

• Processos: fases definidas como intervalos em *q* e em *t*. Ou seja, ao longo de um intervalo de tempo, o estado dos participantes se altera;

• Transições: fases que derivam da combinação de duas outras fases: um ponto resultante (culminação) e um ponto de início (inceptivo) em *q*, sem intervalos intervenientes (um ponto em *t*). Ou seja, em um ponto no tempo, o estado dos participantes se altera.

Uma sequência de fases determina o tipo aspectual do evento, composicionalmente. Por sua natureza composicional, Croft (2012) afirma que este modelo consegue explicar todos os tipos aspectuais já descritos na literatura, inclusive aqueles que fogem da classificação tradicional de Vendler (1974). Alguns desses tipos (mais relevantes para a presente pesquisa) são explicitados a seguir:

• Estados: tipos aspectuais compostos por uma fase de estado (ponto em *q* e intervalo em *t*). Diferentes tipos de estados podem ser definidos a partir de transições pressupostas para/de o estado em questão (que são indicadas em linhas pontilhadas). Estados transitórios, como *a porta está aberta*, pressupõem uma mudança de estado em *q*, indicada em (a) na Imagem 1 em linhas pontilhadas (para chegar ao estado de aberta, a porta passou por uma mudança de estado *q*). Já os estados permanentes, como *João é brasileiro*, não pressupõem nenhum tipo de mudança, nem inicial e nem final, e são representados, portanto, como um ponto em *q* e um intervalo contínuo em *t* (como mostra a estrutura em (b) na Imagem 1).

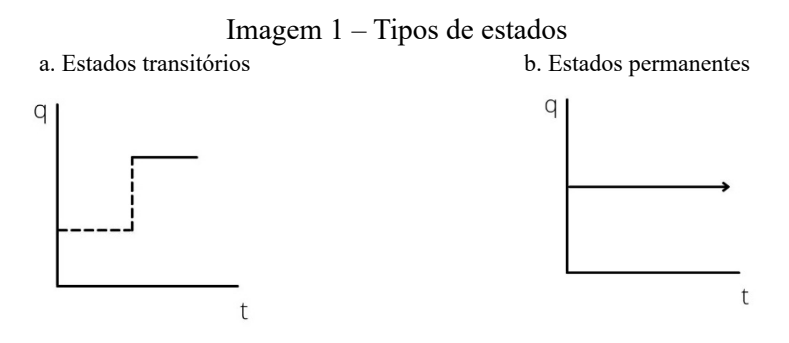

Fonte: Croft (2012, p. 58).

*• Achievements*: todos os *achievements* incluem uma fase de transição, uma mudança em *q* que ocorre em um único ponto em *t*. Mas *achievements* também podem ser de diferentes tipos. Os *achievements* direcionais, como *o balão estourou*, apresentam dois estados diferentes em *q* como pontos inicial e final, já que o evento pressupõe uma mudança irreversível no participante (em (a) na Imagem 2). Já os *achievements* cíclicos (também conhecidos como semelfactivos), em (b) na Imagem 2, como *o menino tossiu*, não indicam mudanças irreversíveis, por isso as duas fases de estado como pontos inicial e final são idênticas, ou seja, após uma mudança repentina, pressupõe-se que o participante retorna ao estado inicial.

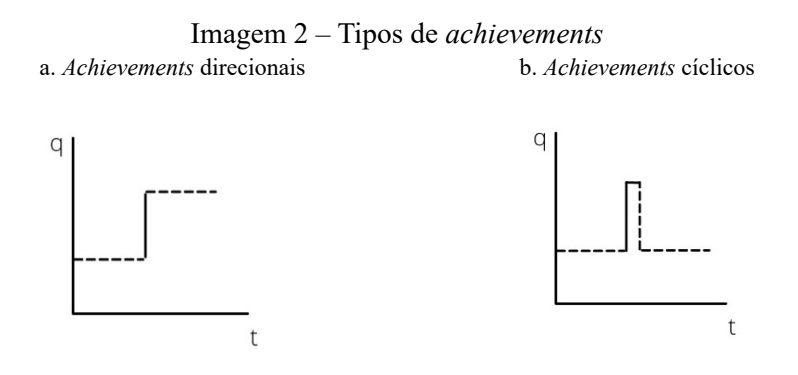

Fonte: Croft (2012, p. 60).

• Atividades: atividades se compõem a partir de uma fase de processo, sem transições (ou apenas com transições iniciais pressupostas, indicadas nas linhas pontilhadas). Atividades direcionais incluem a classe dos *degree achievements*, como *a água esquentou*, e atividades como *a babá empurrou o carrinho*. As atividades direcionais são aquelas que progridem em *q*, alterando os estados do participante ao longo do processo, sem indicar um estado final ou ponto de culminação (função monotônica de um intervalo em *t* para um intervalo em *q*); são representadas em (a) na Imagem 3. Atividades não direcionais (também chamadas de cíclicas), como *os meninos dançaram a noite toda* e *as crianças brincavam*, por exemplo, são mudanças que alteram o estado *q* do participante sem uma progressão (função não monotônica de um intervalo em *t* para um intervalo em *q*), e também sem um ponto de culminação; são representadas em (b) na Imagem 3.

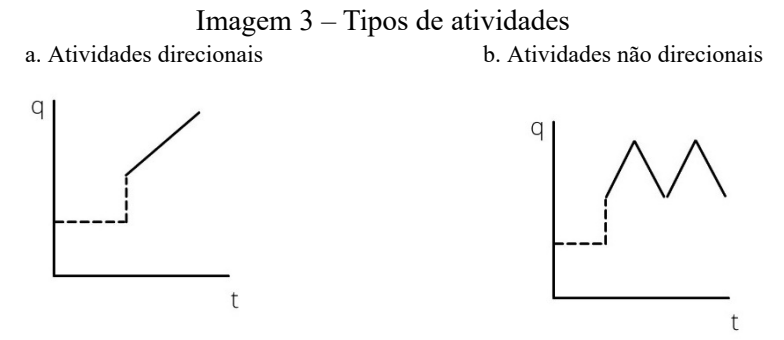

Fonte: Croft (2012, p. 61).

*• Accomplishments*: um *accomplishment* compreende uma fase de processo e suas transições – inicial e final. Tipos diferentes de *accomplishments* são definidos pelo tipo de fase de processo: direcional ou não direcional, correspondendo aos tipos de atividade. É exatamente nesse ponto que podemos encontrar a interseção entre atividades e *accomplishments*. *Accomplishments* incrementais, como *construir uma casa*, são compostos por uma fase de processo de mudança direcional (funções monotônicas de *t* para *q*) e uma transição, como visto em (a) na Imagem 4; *accomplishments* não incrementais, como *consertar um computador*, são compostos por uma fase de processo de mudança não direcional (funções não monotônicas de *t* para *q*) e uma transição, como em (b) na Imagem 4. Estados iniciais e finais pressupostos são indicados nas linhas pontilhadas. As transições correspondem às culminações dos eventos, ou ao ponto télico.

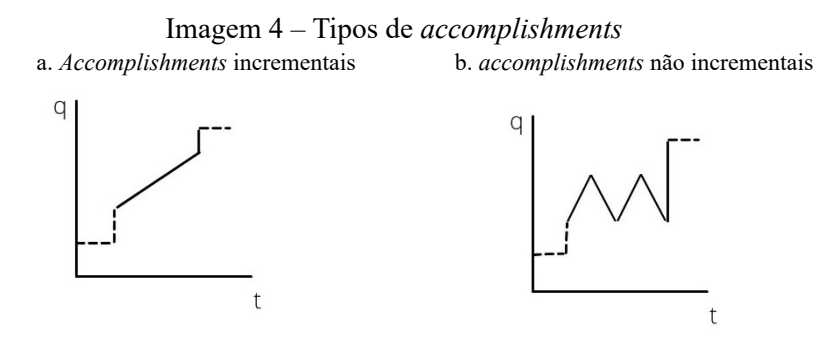

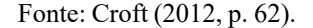

A transição para um estado final, a culminação ou ponto télico, nos *accomplishments* incrementais está ligada à extensão do objeto ligado ao verbo, pois só acontece quando este é "usado" completamente, de forma especial, pelos participantes que "medem" o evento, os temas incrementais. No modelo bidimensional, temas incrementais são participantes em um evento de *accomplishment* que passam por mudanças direcionais em *q*, durante um intervalo *t* e que são delimitados em *t* por uma fase de transição final.

A partir da definição dos tipos aspectuais, portanto, é possível observar como o modelo bidimensional define formalmente as noções de direcionalidade e incrementalidade. Nas estruturas em (a) das Imagens de 2 a 4, que representam eventos direcionais, existem dois pontos distintos em *q*, que simbolizam estados iniciais e finais diferentes do evento; nas estruturas em (b) nas Imagens de 2 a 4, que representam eventos não direcionais, apesar de haver mudanças em *q*, há um retorno aos estados iniciais dos eventos. Ou seja, há mudanças, mas não há uma mudança em uma direção (monotônica) em *q*, apenas mudanças que retornam ao seu estado de base (não monotônicas). Portanto, a direcionalidade é definida como uma mudança de estados em *q*, de forma que o estado inicial e o estado final sejam diferentes.

Retomando alguns dos exemplos já mencionados, atividades direcionais, como *a água esquentou* e *a babá empurrou o carrinho*, não possuem pontos de culminação em *q*. Porém, as ações são direcionais em *q,* no sentido de que o estado dos participantes se altera progressivamente ao longo do tempo (mesmo que não haja uma temperatura específica final, a água muda de estado; mesmo que não haja uma meta final do movimento, o carrinho se desloca). Contrastivamente, em eventos não

direcionais, como os descritos por verbos como *brincar*, no caso das atividades, e *consertar*, no caso dos *accomplishments*, as mudanças que ocorrem não progridem em *q*, ou seja, as alterações que ocorrem ao longo do evento causam mudanças nos participantes, mas os participantes retornam aos estados de base. A brincadeira das crianças é composta por uma série de mudanças dinâmicas, mas não há um progresso ou mudança de estado final. No caso de *consertar* (um exemplo traduzido de CROFT, 2012, que é originalmente de ROTHSTEIN, 2004), Rothstein (2004) afirma que consertar algo não envolve uma afetação gradual parte por parte, mas uma série de diferentes ações não diretamente relacionadas, que culmina em um estado final (de conserto). Com base nessa ideia, Croft (2012, p. 64) explica que "a dimensão *q* para consertar um computador não consiste de uma escala que representa um progresso mensurável e contínuo em direção ao estado resultante"6 .

Ainda, a partir da direcionalidade, podemos definir o que, nesse modelo, se entende por incrementalidade. Temas incrementais são participantes em um evento de *accomplishment* que passam por mudanças direcionais em *q*, durante um intervalo *t* e que são delimitados em *t* por uma fase de transição final. A incrementalidade, portanto, é definida a partir do conceito de direcionalidade: só é incremental o evento que é direcional, ou seja, que possui alterações direcionais em *q*. Ademais, o evento incremental deve ser durativo, ocorrer ao longo de um intervalo de tempo em *t*, e deve também ser télico, pois é delimitado em *t* por uma fase de transição. Tal definição também exclui da noção de incrementalidade as mudanças direcionais pontuais, como os *achievements* direcionais (já que a incrementalidade é definida como uma função monotônica de um intervalo em *t* para um intervalo em *q*).

A partir dessa caracterização, é possível observar com clareza os pontos de interseção entre as atividades e os *accomplishments*, o que explica o comportamento dúbio de alguns verbos, que podem ser classificados em um tipo e em outro. De forma similar, Rothstein (2004, p. 21) já afirmava que "um *accomplishment* é uma atividade que progride em direção a um 'ponto final' ou 'um ponto de término' ou 'culminação'

<sup>6</sup> Do original: "The *q* dimension for repairing a computer does not consist of a scale representing continuous measurable progress toward the result state" (tradução nossa).

ou 'ponto télico'"<sup>7</sup> , ou seja, é uma situação que apresenta as características de uma atividade, com o acréscimo das fases de transição. De acordo com as propriedades de Comrie (1976), apenas a telicidade distingue atividades de *accomplishments*. No modelo bidimensional, a telicidade é representada pela transição final de um evento de *accomplishment*. O ponto comum entre essas classes no modelo bidimensional, portanto, é a fase de processo, sendo a fase de transição final o ponto de divergência entre elas.

Como já apontamos, por ser uma teoria de base cognitiva, o modelo bidimensional assume que o aspecto é uma conceptualização e que os verbos possuem diferentes potenciais de (re)construção de seu tipo aspectual. Assim, sendo atividades e *accomplishments* tão intimamente relacionados, elementos externos ao verbo e diferentes construções de tempo e aspecto podem acrescentar, retirar, realçar ou desfocar fases (especialmente as de transição, que indicam a telicidade), fazendo com que certos verbos se encontrem no limiar entre um tipo aspectual e outro. A partir desse modelo teórico, apresentaremos na próxima seção uma análise dos verbos de editoração em inglês e em português, mostrando que a noção de mudança direcional é a mais relevante para a caracterização aspectual desses verbos.

## **3 Uma análise aspectual dos verbos de editoração em inglês e em português**

Ao apresentarmos uma análise aspectual dos verbos de editoração do inglês e do português – *to edit*/*editar* ou *editorar*<sup>8</sup> , *to copy edit*/ *preparar*, *to proofread*/*revisar*, *to typeset*/*diagramar* e *to format*/ *formatar* –, partimos da hipótese central de que as características das ações complexas realizadas no contexto editorial, e descritas por esses verbos, são importantes para a caracterização aspectual. Ainda, como esses verbos se encontram no limiar entre os tipos aspectuais *accomplishments* e atividades, propomos que o mais relevante para sua

 $7$  Do original: "an accomplishment is an activity which moves toward a finishing point, or ʻset terminal point', or ʻculmination' or ʻtelic point'" (tradução nossa).

<sup>8</sup> Como em inglês encontramos apenas um correspondente (*to edit*) para os verbos *editar* e *editorar*, nossa análise para o português será baseada apenas no verbo *editar*. O verbo *editorar* possui o mesmo comportamento que o verbo *editar*.

caracterização aspectual é a ideia de mudança direcional (que pode ou não ter um ponto télico).

Os dados dos verbos de editoração aqui investigados foram retirados de Martins (2022). A autora coletou tais dados em sites específicos do mundo editorial, como mencionado na Introdução, desde editoras reconhecidas mundialmente até artigos cujo objetivo era explicar e diferenciar os cinco verbos. Assim, por pertencerem ao mesmo meio, consideramos não apenas o domínio intelectual de especialistas na área, como também a ocorrência dos verbos dentro de um contexto específico, relacionado à editoração de livros. Após a coleta dos dados, dispomos as ocorrências em quadros separados, um para cada verbo, e os analisamos sintática e semanticamente, conforme Martins (2022). A lista completa de verbos e enunciados analisados, com suas respectivas fontes, encontra-se em Martins (2022) e também nos Anexos A e B deste artigo.

A partir das análises, os verbos de editoração se apresentam nos dados como verbos transitivos diretos cuja estrutura argumental revela um sujeito que recebe o papel temático de agente, e um objeto direto que pode ser, *grosso modo*, definido como um paciente. Então, classificá-los como verbos de *accomplishment*, considerando a definição desse tipo aspectual, se adequa, em uma primeira análise, aos dados que encontramos e analisamos neste trabalho. A análise dos dados evidencia que os cinco verbos, em inglês e em português, denotam processos realizados por alguém ao longo de um determinado período de tempo, com a culminação sendo o livro, ou manuscrito, que passa a estar em determinado estado.

(3)We edited the novel [...].

'Nós editamos o romance.'

(4) I fact checked and copy edited the text […].

'Eu chequei os fatos e preparei o texto [...]'.

(5) We proofread the book [...].

Nós revisamos o livro [...]'.

(6) We typeset the book, formatted the book, designed the cover and distributed the book in all formats globally.

'Nós diagramamos o livro, formatamos o livro, desenhamos a capa e distribuímos o livro em todos os formatos globalmente.'

(7) I just formatted the e-book edition of my short story collection, *Twenty Miles West of Branch, Texas and other stories*.

'Eu acabei de formatar a edição e-book da minha coleção de contos, Twenty Miles West of Branch, Texas and other stories.'

- (8) Professora Rose Mary editou livro sobre semiologia cardiovascular.
- (9) A autora está revisando o livro.
- (10) Ao questionar os/as preparadores/as se eles/as conhecem as línguas dos originais dos textos traduzidos que preparam e se acreditam que isso seja importante [...].
- (11) Ele escreveu, editou, diagramou e até ilustrou a capa do volume.
- (12) [...] a coordenadora Raiza Tonon formatou o livro e devolveu as [*sic*] crianças para que ilustrassem.

Nos exemplos de (3) a (12), temos a mesma estrutura argumental para todas as ocorrências dos verbos. A única distinção entre os cinco verbos é o significado específico de cada um. *To edit/editar* é a primeira etapa pela qual o livro passa no setor de editoração de uma editora. O responsável pode ser o editor, o coordenador de textos, enfim, há vários títulos para quem realiza o mesmo trabalho: a edição do manuscrito. Editar significa adequar o livro, torná-lo coeso de modo que a história faça sentido internamente, além de também trabalhar ao lado do autor a fim de que o resultado final seja o que foi originalmente pensado. Então, quando se diz *We edited the novel*, como em (3), também se está dizendo que o romance já passou por modificações textuais, ainda que superficiais. Algo importante de salientar é que o editor é o responsável pelo andamento do livro dentro da editora, é ele, ou ela, quem tem a palavra final (desde que em acordo com o autor). E "editar" um livro abarca todo o processo editorial, desde a seleção do manuscrito até a criação da capa. Para quem conhece a produção de livros, a edição só acaba no momento que a última prova é encaminhada para a gráfica – e

isso acontece depois da liberação do editor, que conta com o trabalho minucioso do preparador e do revisor.

*To copy edit/preparar* é o processo seguinte após o primeiro trabalho do editor. Nele, realiza-se a leitura detalhada e cuidadosa do manuscrito, a procura de erros gramaticais e ortográficos, incoerências que o editor não encontrou, desorganização das ideias, até mesmo verificação dos fatos utilizados pelo autor, como acontece na sentença em (4). Uma boa preparação de texto leva, no mínimo, quatro semanas para ser realizada, a depender do tema, da quantidade de páginas, da qualidade textual, de como alguns itens serão padronizados (por exemplo, termos em língua estrangeira devem aparecer entre itálico ou entre aspas? Em quais casos o negrito deve ser utilizado? Na maioria dos casos, cada editora tem seu manual de padronização e é nele que o preparador se baseia) e de quantos precisarão de padronização. Após o fim da preparação textual, o manuscrito é enviado ao autor para conferência das sugestões e das dúvidas, e só chega ao diagramador após tudo estar resolvido.

O processo que sucede a preparação de texto é a diagramação, no entanto, como o livro é finalizado pelo formatador, seguindo para a gráfica depois disso, decidimos deixar *to typeset/diagramar* e *to format/ formatar* por último. Sendo assim, falaremos mais detalhadamente agora de *to proofread/revisar*.

Como os maiores problemas textuais são resolvidos pelo preparador, sobra para o revisor de provas encontrar o que passou despercebido, pequenos detalhes (como conjugação errada, ausência de itálico em termos que deveriam estar assim demarcados, pontuação, letras sobrando ou faltando, hifenização, etc.). A revisão é um processo menos demorado em comparação à preparação, justamente pelo fato de o texto estar "limpo" e mais organizado. Outra diferença entre os processos é que, enquanto a preparação é normalmente feita em formato digital, a revisão de provas é feita no papel, através de marcações nas margens com sinais convencionais do meio. Após a primeira leitura, o livro é encaminhado ao diagramador, que realiza as emendas solicitadas, retorna ao revisor que confere as alterações e pode retornar ao diagramador caso algo tenha ficado para trás – esse vaivém pode demorar, a depender de vários fatores. Por último, se houver dúvidas, elas são enviadas para o autor, voltam para o revisor que, novamente, faz as emendas e manda para o diagramador que, após realizá-las, mostra a provável última prova para verificação. O livro só é liberado para a gráfica quando não houver

mais nenhuma emenda a ser realizada, e outro revisor já tiver verificado se não falta nada no livro.

*To typeset/diagramar* significa organizar o manuscrito visualmente. Essa é a etapa da produção em que o designer gráfico irá transformar um texto em um livro, de acordo com a coleção em que foi incluído pelo editor. Cada coleção apresenta um design diferente, seja a fonte da capa, do miolo (a parte escrita do livro), até os subtítulos, a capa e a lombada (a parte lateral do livro). Nesta fase, o foco principal é a estética do livro que envolve a aplicação de estilos, a verificação do espaço entre as fontes, se tem apenas uma palavra na última linha da página ou na primeira linha, a hifenização, as notas de rodapé, os recuos, os itálicos, as imagens, se houver. É o diagramador quem irá dispor o texto nas páginas, controlar o tamanho das letras e a qualidade das imagens para que o resultado seja o melhor possível na hora da impressão. Na diagramação também acontece a formatação. É o diagramador quem irá formatar (*to format/formatar*) o texto seguindo as indicações do preparador textual e do manual da editora. Como mencionado anteriormente, o livro pode voltar para o diagramador quantas vezes forem necessárias até que todas as emendas estejam resolvidas.

A partir da descrição semântica dos eventos analisados, por meio das especificações dos processos descritos por cada um desses verbos, fica evidente que *to edit*/*editar*, *to copy edit*/*preparar*, *to proofread*/*revisar*, *to typeset*/*diagramar* e *to format*/*formatar* apresentam múltiplas fases (ou múltiplos subeventos), já que há etapas distintas para cada um deles, além de um produto final do trabalho. Eventos que possuem mais de uma fase são caracterizados no modelo bidimensional como *accomplishments*, assim como eventos que possuem subeventos são também classificados como *accomplishments* em outras perspectivas teóricas(CANÇADO; AMARAL, 2016). Na proposta teórica do modelo bidimensional (CROFT, 2012; 2015), apresentada na Seção 2, os *accomplishments* são os únicos tipos aspectuais compostos por mais de uma fase (uma fase de processo e uma fase de transição). Isso nos permite afirmar que os verbos de editoração são télicos, outra característica dos *accomplishments*, além de também evidenciarmos a duratividade de todos os cinco verbos analisados.

Para comprovar essa classificação aspectual, aplicamos dois testes para aspecto lexical encontrados na literatura: o paradoxo do imperfectivo e a ambiguidade com *almost/quase* (DOWTY, 1979). Em (13)-(22), o teste do paradoxo do imperfectivo evidencia que as sentenças em (a), com

o verbo auxiliar *estar* mais a forma do verbo de editoração no gerúndio, não acarretam o sentido de evento finalizado descrito em (b), mas sim a ação em andamento, que foi interrompida por tempo indeterminado $^{\circ}$ :

- (13) a. We *were editing* the novel. 'Nós *estávamos editando* o romance.' b. We *edited* the novel. 'Nós *editamos* o romance.'
- (14) a. I *was* fact checking and *copy editing* the text.

'Eu *estava* checando os fatos e *preparando* o texto.'

b. I fact checked and *copy edited* the text [...].

'Eu chequei os fatos e *preparei* o texto.'

- (15) a. We *were proofreading* the book [...]. 'Nós *estávamos revisando* o livro […].' b. We *proofread* the book [...]. 'Nós *revisamos* o livro […].'
- (16) a. We *were typesetting* the book. 'Nós *estávamos diagramando* o livro.' b. We *typeset* the book […]. 'Nós *diagramamos* o livro […].'
- (17) a. I *was* just *formatting* the e-book edition of my short story collection.

'Eu *estava formatando* a edição e-book da minha coleção de contos.'

b. I just *formatted* the e-book edition of my short story collection […].

<sup>9</sup> As sentenças utilizadas para os testes aspectuais na análise são dados de introspecção, construídos por nós com base nos dados de *corpora* de Martins (2022), disponibilizados nos Anexos.

'Eu *formatei* a edição e-book da minha coleção de contos [...].'

(18) a. A Professora Rose Mary *estava editando* o livro sobre semiologia cardiovascular.

b. A professora Rose Mary *editou* livro sobre semiologia cardiovascular.

(19) a. A autora *estava revisando* o livro.

b. A autora *revisou* o livro.

(20) a. Ao questionar os/as preparadores/as se eles/as conhecem as línguas dos originais dos textos traduzidos que *estavam preparando* e se acreditam que isso seja importante [...].

b. Ao questionar os/as preparadores/as se eles/as conhecem as línguas dos originais dos textos traduzidos que *prepararam* e se acreditam que isso seja importante [...].

(21) a. Ele *estava* escrevendo, editando, *diagramando e até ilustrando a capa do volume.*

b. Ele escreveu, editou, *diagramou e até ilustrou a capa do volume.*

(22) a. [...] a coordenadora Raiza Tonon *estava formatando* o livro e devolveu as [*sic*] crianças para que ilustrassem.

b. Depois de escrito a coordenadora Raiza Tonon *formatou* o livro e devolveu as [*sic*] crianças para que ilustrassem.

Esse é o resultado esperado no teste do paradoxo do imperfectivo para um verbo télico, já que esses verbos, quando usados no progressivo, não indicam a realização completa do evento<sup>10</sup>. Para verbos atélicos, em qualquer ponto após o início do evento há o acarretamento de ação finalizada (já que não existe uma culminação esperada). Por exemplo, para o verbo de atividade *brincar*, temos que se *as crianças estavam brincando*, podemos afirmar que *as crianças brincaram.* Para os verbos

<sup>10</sup> Na intuição de um dos pareceristas "Paulo estava revisando o texto" acarreta que "Paulo revisou o texto". Apesar de essa intuição diferir da nossa, vemos essa possibilidade de interpretação como mais uma evidência do comportamento dúbio desses verbos, entre *accomplishments* e atividades.

de editoração em (13)-(22), o que podemos afirmar é que parte do material textual foi editado, preparado, revisado, diagramado e formatado, mas não o material completo, até a última página.

Em (23)-(24), o teste com *almost/quase* reforça a decomposição das ações descritas por verbos de editoração em fases ou subeventos. O acréscimo de *almost/quase* em sentenças com verbos de editoração gera ambiguidades de escopo. Essa ambiguidade pode recair em qualquer um dos subeventos, significando que 1) o agente tinha a intenção de iniciar a ação, mas não o fez ou 2) o agente iniciou a ação, mas não atingiu o ponto de culminação esperado. Como mostram as paráfrases em (b) e (c), o sentido das sentenças em (a) é ambíguo, em relação ao escopo de *almost/quase*: o agente pode ter iniciado a ação e não a ter terminado ou nem ter começado a ação:

> (23) a. I *almost* edited / copy edited / proofread / typeset / formatted the manuscript […].

'Eu quase editei / preparei / revisei / diagramei / formatei o manuscrito.'

b. What I *almost* did was edit / copy edit / proofread / typeset / format the manuscript [...].

'O que eu quase fiz foi editar / preparar / revisar / diagramar / formatar o manuscrito.'

c. What I did was *almost* edit / copy edit / proofread / typeset / format the manuscript [...].

'O que eu fiz foi quase editar / preparar / revisar / diagramar / formatar o manuscrito.'

(24) a. A Professora Rose Mary *quase* editou / preparou / revisou / diagramou / formatou o livro.

b. O que a Professora Rose Mary *quase* fez foi editar / preparar / revisar / diagramar / formatar o livro.

c. O que a Professora Rose Mary fez foi *quase* editar / preparar / revisar / diagramar / formatar o livro.

As diferentes possibilidades de escopo do advérbio indicam as diferentes fases ou subeventos sobre os quais ele pode operar. Novamente, verbos atélicos, que não apresentam subeventos (ou que apresentam subeventos idênticos), também não apresentam essa ambiguidade.

Retomando o verbo *brincar*, se *as crianças quase brincaram*, elas simplesmente não iniciaram a ação.

A partir dessa análise, podemos afirmar que os verbos de editoração são classificados aspectualmente como *accomplishments*, ou seja, eventos dinâmicos, durativos e télicos. No modelo bidimensional, podemos caracterizá-los como *accomplishments* incrementais, considerando que apresentam uma fase de processo que é uma mudança direcional, além de uma fase de transição final.

Em outros contextos, no entanto, esses verbos parecem se comportar como atélicos. Verificamos em nossos dados que, ao aplicar um terceiro teste proposto na literatura, a inserção de expressões temporais como *for α time/por α tempo* (DOWTY, 1979), os verbos demonstram características esperadas dos de atividade. De acordo com Wachowicz e Foltran (2006), os verbos télicos se combinam com expressões temporais como *in α time/em α tempo*, mas não com expressões do tipo *for α time*/ *por α tempo*. Segundo Rothstein (2004, p. 24), a expressão adverbial *for α time*/*por α tempo* denota blocos de intervalos em que "x P-ou por duas horas é verdade se a cada subintervalo de um período de duas horas, x P-ou for verdade"11. Por isso, não seria de se esperar que um verbo de *accomplishment* aceitasse esse tipo de modificação, uma vez que as ações contidas em cada subintervalo são, a princípio, distintas entre si.

> (25) a. Polly Kummel skillfully edited / copy edited / proofread / typeset / formatted the text *for four days* [...].

'Polly Kummel habilmente editou / preparou / revisou / diagramou / formatou o texto *por quatro dias*.'

b. Polly Kummel skillfully edited / copy edited / proofread / typeset / formatted the text *for four days before her vacation*.

'Polly Kummel habilmente editou / preparou / revisou / diagramou / formatou o texto *por quatro dias antes das suas férias*.'

(26) a. Luís Garnier [...] editou/ revisou / preparou / formatou / diagramou mais de seiscentos autores brasileiros *por vinte anos*.

<sup>&</sup>lt;sup>11</sup> Do original: "x P-ed for two hours is true if at every subinterval of a two-hour period, x P-ed is true" (tradução nossa).

b. Luís Garnier [...] editou / revisou / preparou / formatou / diagramou mais de seiscentos autores brasileiros *por cinco meses antes de ir para Paris*.

Dowty (1979) já reconhecia que verbos de *accomplishment* que denotam mudança de estado podem aceitar essas expressões de duração, mas o autor afirma que a duração descrita por tais expressões terá escopo sobre o resultado final do evento, não sobre o evento em si. Porém, observando os exemplos em (25)-(26), veremos que os enunciados não indicam que as ações foram concluídas. Em todos os exemplos, a interpretação é de que a expressão temporal está ligada à ação como um todo, não ao resultado final. A expressão temporal demonstra que nenhuma das ações chegou à culminação. Sendo assim, a duração expressa no modificador não pode estar relacionada à duração do estado resultante. Segundo Basso (2011), o que ocorre na combinação de *por α tempo* com eventos télicos é um processo de "detelicização", indicando que o ponto de culminação do evento não foi atingido.

Além da ocorrência com expressões do tipo *for α time*/*por* α *tempo*, o próprio teste do paradoxo do imperfectivo indica nesses verbos algumas propriedades de atividades. Se considerarmos apenas parte de um objeto textual, haverá acarretamento da culminação expressa pelo pretérito perfeito, conforme os exemplos em (27) e (28).

- (27) a. […] it's the publisher that was formatting *part of the book* for the author.
	- '[...] é a editora que estava formatando *parte do livro* para o autor.'

b. [...] it's the publisher that formatted *part of the book* for the author.

- '[…] é a editora que formatou *parte do livro* para o autor.'
- (28) a. […] um agradecimento especial ao Rodrigo Franco, que estava revisando e formatando *parte desse playbook*.

b. [...] um agradecimento especial ao Rodrigo Franco, que revisou e diagramou *parte desse playbook* [...].

Por fim, conforme apontam Levin (1993) e Rappaport Hovav e Levin (1998), verbos de atividade aceitam a construção de sentenças sem a expressão do seu complemento (como *ela varria o chão/ela varria*),

contrariamente a verbos típicos de *accomplishment* (como *ela quebrou o jarro/\*ela quebrou*). Como é possível observar nos enunciados em (29) e (30), os verbos de editoração podem ocorrer em construções intransitivas<sup>12</sup>, sem a expressão de seu complemento.

(29) a. Authors themselves rarely are trained how to typeset [...].

'Os próprios autores raramente são treinados para diagramar.'

 b. There are some techniques you can use to proofread efficiently and effectively [...].

'Existem algumas técnicas que você pode usar para revisar eficientemente e efetivamente.'

 c. When they copy edit, these individuals provide an objective set of eyes that ensures grammar and spelling are correct [...].

'Quando eles preparam, esses indivíduos proporcionam um olhar objetivo que garante que gramática e ortografia estão corretos […].'

d. I know some writers who edit as they go [...].

'Eu conheço alguns autores que editam enquanto escrevem […].'

e. Don't locally format.

'Não formate localmente.'

 $12$  A ocorrência desses verbos em construções de estrutura argumental intransitivas parece ser mais produtiva em inglês que em português, mas ocorre em ambas as línguas. Esse fenômeno precisa ainda ser melhor investigado e não será abordado em detalhes neste trabalho.

(30) a. Estava editando quando 28% do Pantanal foi embora. [...].

b. Quem revisa, portanto, só tem a ganhar, ainda mais quando se trata de textos acadêmicos para defesa ou concursos [...].

c. Olhando assim, pode parecer difícil pensar que existam técnicas e dicas para diagramar como um profissional, certo?

Partindo dessas observações, é necessário olharmos com mais atenção os objetos diretos dos verbos de editoração. *Book/livro*, *manuscript/manuscrito*, *text/texto* são materiais que apresentam início, meio e fim. Por causa disso, as ações que os envolvem no processo editorial também apresentam intervalos organizados temporalmente. Um revisor não pode (pode, mas não deve) começar a revisar um livro a partir do quarto capítulo, por exemplo, porque começará do desenvolvimento da narração, quando o estilo de escrita do autor já é perceptível (e, portanto, não mais estranho aos olhos do revisor) e o tema já está bem estabelecido aos olhos não acostumados do revisor. Por isso, podemos considerar os objetos dos verbos de editoração como incrementais já que são afetados ao longo da ação, iniciada a partir da primeira página e concluída apenas ao final da edição, preparação, revisão, etc., do livro, na última página.

Segundo Rothstein (2004, p. 94), a noção de incrementalidade é essencial para definir os verbos de *accomplishment*, portanto a relação entre verbo e seu complemento pode ser usada para explicar como a incrementalidade funciona. Considerando o que foi dito no parágrafo acima, o complemento *book/livro* ou *manuscript/manuscrito* é afetado aos poucos pelas ações de editar, revisar, diagramar, etc. Então, esses argumentos são modificados enquanto houver páginas a serem editoradas. Dessa forma, a extensão e a progressão do evento podem ser mensuradas olhando o que acontece aos materiais textuais.

Retomando os exemplos em (27) e (28), argumentamos que, mesmo que as ações descritas por esses verbos tenham um progresso e uma culminação esperada, os subeventos que compõem essas ações podem ser caracterizados como realizados sobre partes dos objetos textuais (certo número de páginas, por exemplo). Assim, quando verbos de editoração são combinados a expressões do tipo *for α time*/*por* α *tempo*, a interpretação resultante é de que várias etapas do processo foram realizadas por um período de tempo α, mas a culminação final daquela etapa da editoração não foi concluída. Podemos imaginar que se o editor preparou o livro por dois meses, ele passou por várias páginas

do texto, mas não chegou ainda à página final. O mesmo ocorre no caso das sentenças no progressivo. Mesmo que o evento esteja ainda em andamento, como caracteriza o progressivo, a ação pode ser vista como concluída se esta for descrita como realizada sobre partes dos objetos textuais, como a revisão de um capítulo apenas.

Portanto, as características do objeto incremental estão diretamente relacionadas ao comportamento de atividade desses verbos. A partir do modelo bidimensional do aspecto lexical (CROFT, 2012; 2015), analisamos essa incrementalidade como associada a mudanças direcionais (uma mudança incremental é uma mudança direcional durativa e télica). Isso significa que, mesmo que as ações descritas possam ser durativas e atélicas, elas progridem no sentido de que o objeto textual é editado, formatado, preparado, revisado e diagramado e muda suas propriedades (pelo menos em parte), ou seja, são atividades direcionais. O ponto de interseção entre a interpretação de *accomplishment* incremental e a de atividade direcional é a fase de processo, que é, no caso desses verbos, uma mudança direcional. A evidência da direcionalidade dessa mudança é que tais objetos, sofrendo alterações ao longo dos processos editoriais, prova, livro, etc. A direcionalidade, porém, não impede que o processo seja repetido (o que de fato ocorre frequentemente nas editoras), nem garante que uma culminação seja atingida, mas indica que os objetos incrementais sofrem alterações em seu estado ao longo do tempo.

Partindo dessa ideia, propomos representar o aspecto lexical dos verbos de editoração a partir do que se vê na Imagem 5, conforme o modelo bidimensional.

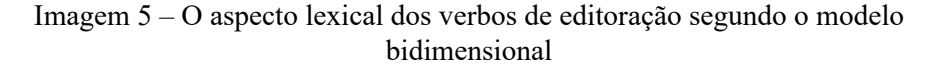

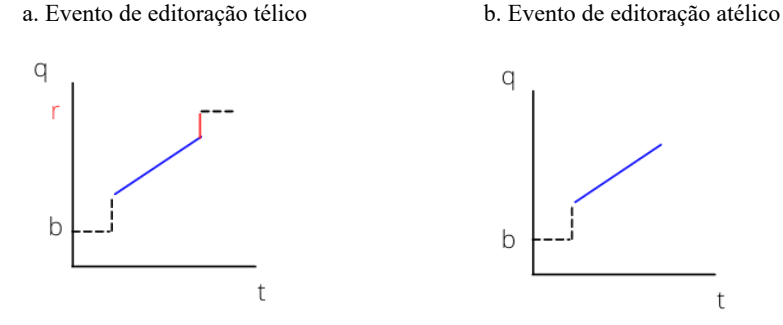

Fonte: elaborado pelas autoras, com base em Croft (2012).

A estrutura em (a) na Imagem 5 representa o evento télico (do tipo *accomplishment* incremental), que é composto por uma fase de processo (em azul) e por uma transição final (em vermelho). As linhas pontilhadas indicam os estados inicial e final do objeto. O ponto *b* é o estado de base em *q*, o estado inicial, o manuscrito da forma como foi entregue pelo autor (que poderíamos chamar de *original*). O ponto *r* é o estado resultante, o manuscrito na etapa final do processo descrito pelo verbo (que poderíamos chamar de *livro*, para o processo de edição como um todo). Cada ponto em *q* entre *b* e *r* é uma etapa distinta do processo e afeta uma parte do tema incremental. A estrutura em (b) na Imagem 5 representa o evento atélico (do tipo atividade direcional), que é composto por uma fase de processo (em azul) apenas. As linhas pontilhadas indicam o estado inicial do objeto, representado como *b*. A estrutura explicita a ideia de progressão da ação atélica. Mesmo sem um estado *r* definido, o objeto textual muda de estado em *q* ao longo do tempo. Apesar de todos os verbos de editoração apresentarem a mesma estrutura aspectual, para cada verbo os estados de *q* diferem. Ou seja, para cada tipo de processo editorial, as mudanças que ocorrem no material textual são distintas e é isso que determina as diferenças semânticas entre os verbos, que explicamos com detalhes no início desta seção.

Portanto, o que podemos afirmar a respeito do aspecto lexical dos verbos de editoração é que eles descrevem mudanças direcionais, com o potencial de serem télicas ou não, dependendo da forma como os falantes (re)constroem os eventos para seus objetivos comunicativos. A vantagem do modelo bidimensional na análise desses verbos é que, nessa teoria, atividades podem ser direcionais, mesmo não sendo télicas. Ou seja, a atividade de editar um livro, por exemplo, pode ter etapas e um progresso, mesmo que o ponto final de culminação não seja atingido ou não seja expresso. Por isso, esses verbos apresentam características de atividades e de *accomplishments*, conforme a classificação tradicional. É importante salientar que esse comportamento dos verbos de editoração ocorre até mesmo em casos em que o objeto direto é um sintagma nominal de referência singular definida (cf. exemplos em (25)-(26)). Isso indica que a característica aspectual decorre da incrementalidade da ação (da mudança direcional, mais especificamente), e não de outras propriedades dos complementos, externas ao verbo, como o tipo de denotação e a quantificação (nomes nus, plurais, etc.).

Em contextos em que os verbos de editoração se combinam com complementos que denotam tipos, como nominais nus ou plurais, eles seguem o padrão dos verbos de *accomplishment*, se comportando como atividades, com VPs atélicos. Rothstein (2004) afirma que os verbos de *accomplishment* se comportam como verbos de atividade quando o objeto direto é um nominal nu ou massivo (com denotação de tipo, não de indivíduo). Segundo Rothstein (2004, p. 149), se "o objeto direto é de massa ou contém um plural simples, então o VP é atélico; no entanto, se for um substantivo singular contável (seja definido ou indefinido), ou um nominal com um determinante numérico, então é télico"<sup>13</sup>.

> (31) He has edited and written *columns* for the opinion pages of The Indian Express [...].

'Ele editou e escreveu *colunas* para as páginas de opinião do The Indian Express.'

(32) I have copy edited and proofread: *fiction, creative non-fiction* [...].

'Eu preparei e revisei: *ficção e não ficção criativa*.'

(33) Sorrel Packham has typeset *a variety of publications*for Walker Books [...].

'Sorrel Packham diagramou *uma variedade de publicações* para Walker Books.'

- (34) [...] ele aceitou editar *os livros* por sua própria conta [...].
- (35) Eles tiveram que revisar *artigos* de vários tipos [...].
- (36) Também diagramamos *e-books* para estratégias de inbound marketing.

 $13$  Do original: "the direct object is mass or contains a bare plural, then the VP is atelic; however, if it is a singular count noun (either definite or indefinite), or a nominal with a numerical determiner, then it is telic" (tradução nossa).

Concluímos, portanto, que os verbos de editoração estabelecem um ponto de interseção entre os tipos aspectuais atividades e *accomplishments*, que pode ser definido no modelo bidimensional como uma fase de processo direcional, a mudança direcional. A telicidade, que diferencia esses tipos aspectuais, pode ou não estar presente no evento e é representada no modelo bidimensional como uma transição para um estado final. Nossa hipótese inicial era de que características das ações realizadas no domínio da editoração são responsáveis por tais propriedades aspectuais. Corroboramos essa hipótese por meio da análise das fases dos eventos de editoração e da natureza incremental do complemento desses verbos (os materiais textuais). Ademais, na nossa análise comparativa, observamos que os verbos de editoração do inglês e do português se comportam da mesma forma em relação ao aspecto lexical.

### **4 Considerações finais**

Verbos com comportamentos aspectuais múltiplos já são bastante conhecidos. Até mesmo Vendler (1974), em sua proposta original, já reconhecia que certos verbos poderiam ter múltiplas classificações aspectuais. Neste artigo, nossa proposta foi abordar esse problema a partir da análise de 5 verbos específicos em português e inglês (os verbos de editoração), que podem ser classificados como *accomplishments*  ou como atividades, dependendo do contexto. Esses verbos, apesar de apresentarem essa dupla classificação aspectual, não aparecem em análises anteriores. Portanto, a contribuição desta pesquisa consiste em apresentar uma descrição e uma análise aspectual dos verbos que descrevem as ações do universo da editoração.

Ainda, a partir do modelo bidimensional para o aspecto lexical, de Croft (2012; 2015), propomos uma explicação para o comportamento dos verbos de editoração. Sugerimos que esses verbos se comportam como atividades ou *accomplishments* porque descrevem mudanças direcionais que têm o potencial de serem construídas como télicas ou como atélicas. Mesmo com objetos diretos definidos (com denotação de indivíduo e não de tipo), os verbos de editoração podem ser atélicos em alguns contextos. Explicamos que isso ocorre por causa da natureza incremental desses verbos, que descrevem ações realizadas sobre um material textual, que é editado, preparado, revisado, diagramado e formatado parte por parte. Assim, analisando um pequeno grupo de

verbos, em inglês e em português, demonstramos que as variações no seu comportamento aspectual se explicam a partir da natureza semântica do domínio semântico a que esses verbos pertencem, o universo editorial.

Apesar de tratarmos de poucos verbos, acreditamos que essa análise possa ser estendida a outros tipos semânticos de verbos que também têm temas incrementais e parecem estar entre as atividades e os *accomplishments* (alguns exemplos são os verbos de criação, como *construir*, os verbos como *comer*, e outros). Uma extensão dessa análise para outros verbos é uma proposta de trabalho para o futuro.

### **Declaração de autoria**

Gabriela Vilela Souza Martins: métodos, coleta e análise de dados, conceito da proposta original de análise dos verbos estudados; Luana Lopes Amaral: refinamento da proposta de análise, perspectiva teórica e explicações teóricas.

### **Agradecimentos**

As autoras agradecem as valiosas contribuições dos pareceristas anônimos que avaliaram a primeira versão submetida deste artigo. Os erros que permanecem são, claramente, de nossa responsabilidade.

## **Referências**

BASSO, R. M. Uma proposta para semântica dos adjuntos 'em X tempo' e 'por X tempo'. *Alfa*, São Paulo, v. 55, n. 1, p. 113-134, 2011. Disponível em:<https://periodicos.fclar.unesp.br/alfa/article/view/4170>. Acesso em: 21 fev. 2022.

BEAVERS, J. Scalar complexity and the structure of events. *In*: DÖLLING, J.; HEYDE-ZYBATOW, T.; SCHÄFER, M. (eds.). *Event structures in linguistic form and interpretation*. Berlin: De Gruyter, 2008. p. 245-265.

CANÇADO, M.; AMARAL, L. *Introdução à Semântica Lexical*: papéis temáticos, aspecto lexical e decomposição de predicados. Petrópolis: Editora Vozes, 2016.

CARLSON, G. N. Generics and atemporal when. *Linguistics and Philosophy*, v. 3, n. 1, p. 49-98, 1979. DOI: [https://doi.org/10.1007/](https://doi.org/10.1007/BF00578448) [BF00578448](https://doi.org/10.1007/BF00578448). Disponível em: [https://link.springer.com/article/10.1007/](https://link.springer.com/article/10.1007/BF00578448) [BF00578448](https://link.springer.com/article/10.1007/BF00578448). Acesso em: 21 fev. 2022.

COMRIE, B. *Aspect*: an introduction to the study of verbal aspect and related problems. New York: Cambridge University Press, 1976.

CROFT, W. Force dynamics and directed change in event lexicalization and argument realization. *In:* ALMEIDA, R. G. de; MANOUILIDOU, C. (eds.). *Cognitive science perspectives on verb representation and processing*. New York: Springer, 2015. p. 103-30.

CROFT, W. *Verbs*: aspect and causal structure. Oxford: Oxford University Press, 2012.

DOWTY, D. *Word Meaning and Montague Grammar*. Dordrecht: D. Reidel, 1979.

LEVIN, B. *English verb classes and alternations*: a preliminary investigation. Chicago: University of Chicago Press, 1993.

LEVIN, B.; RAPPAPORT HOVAV, M. *Argument realization*. Cambridge: Cambridge University Press, 2005.

MARTINS, G. *Uma análise sintático-semântica dos verbos de editoração do* inglês. 2022. 82f. Monografia (Bacharel em Linguística do Inglês) - Faculdade de Letras, Universidade Federal de Minas Gerais, 2022.

RAPPAPORT HOVAV, M.; LEVIN, B. Building verb meanings. *In*: BUTT, M.; GEUDER, W. (eds.). *The projection of arguments*: lexical and syntactic constraints. Stanford: CSLI Publications, 1998. p. 97134.

RAPPAPORT HOVAV, M.; LEVIN, B. Reflections on manner/result complementarity. *In*: RAPPAPORT HOVAV, M.; DORON, E.; SICHEL, I. (eds.). *Lexical semantics, syntax, and event structure*. Oxford: Oxford University Press, 2010. p. 21-38.

ROTHSTEIN, S. *Structuring events*: a Study in the Semantics of Lexical Aspect. Oxford: Wiley-Blackwell, 2004.

SMITH, C. *The Parameter of Aspect*. Dordrecht: Kluwer, 1991.

VENDLER, Z. *Linguistics in philosophy*. New York: Cornell University, 1974.

VERKUYL, H. J. *Aspectual classes and aspectual composition*. Linguistics and Philosophy, v. 12, n. 1, p. 39-94, 1989. DOI: [https://doi.](https://doi.org/10.1007/BF00627398) [org/10.1007/BF00627398](https://doi.org/10.1007/BF00627398)

WACHOWICZ, T. C.; FOLTRAN, M. J.. Sobre a noção de aspecto. *Cadernos de Estudos Linguísticos,* Campinas, v. 48, n. 2, p. 211-232, 2006. DOI:<https://doi.org/10.20396/cel.v48i2.8637179>

# **ANEXO A**

## **Dados do inglês (retirados de MARTINS, 2022)**

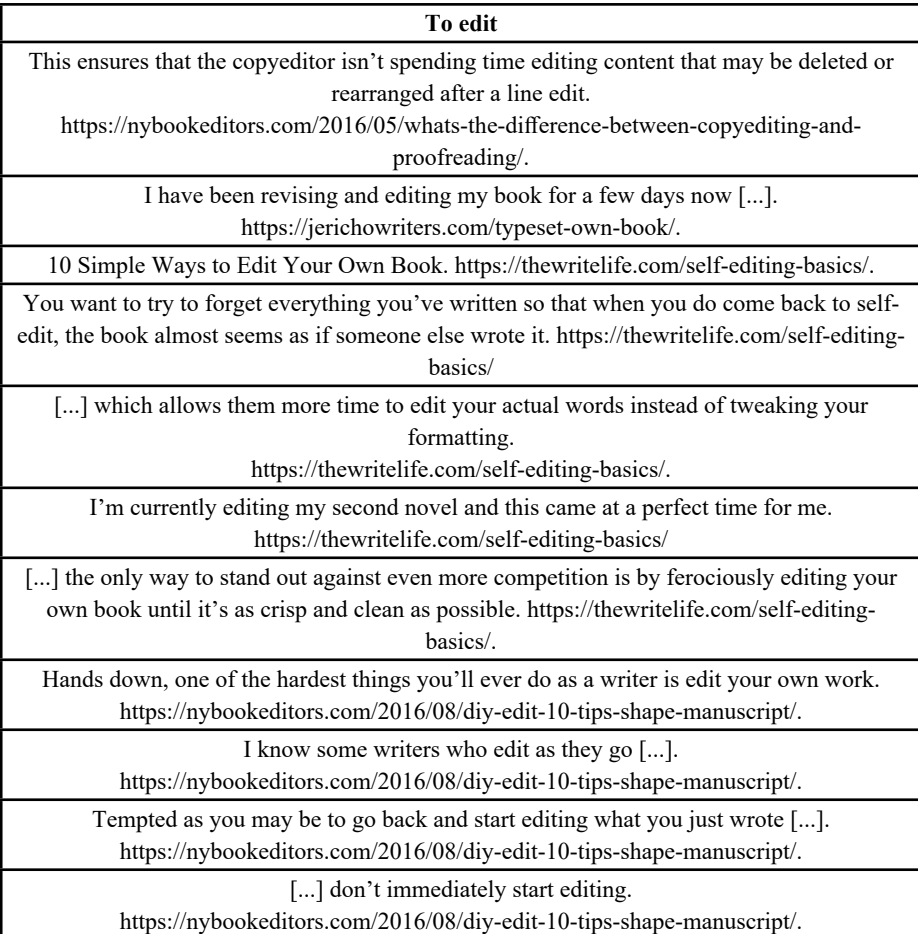

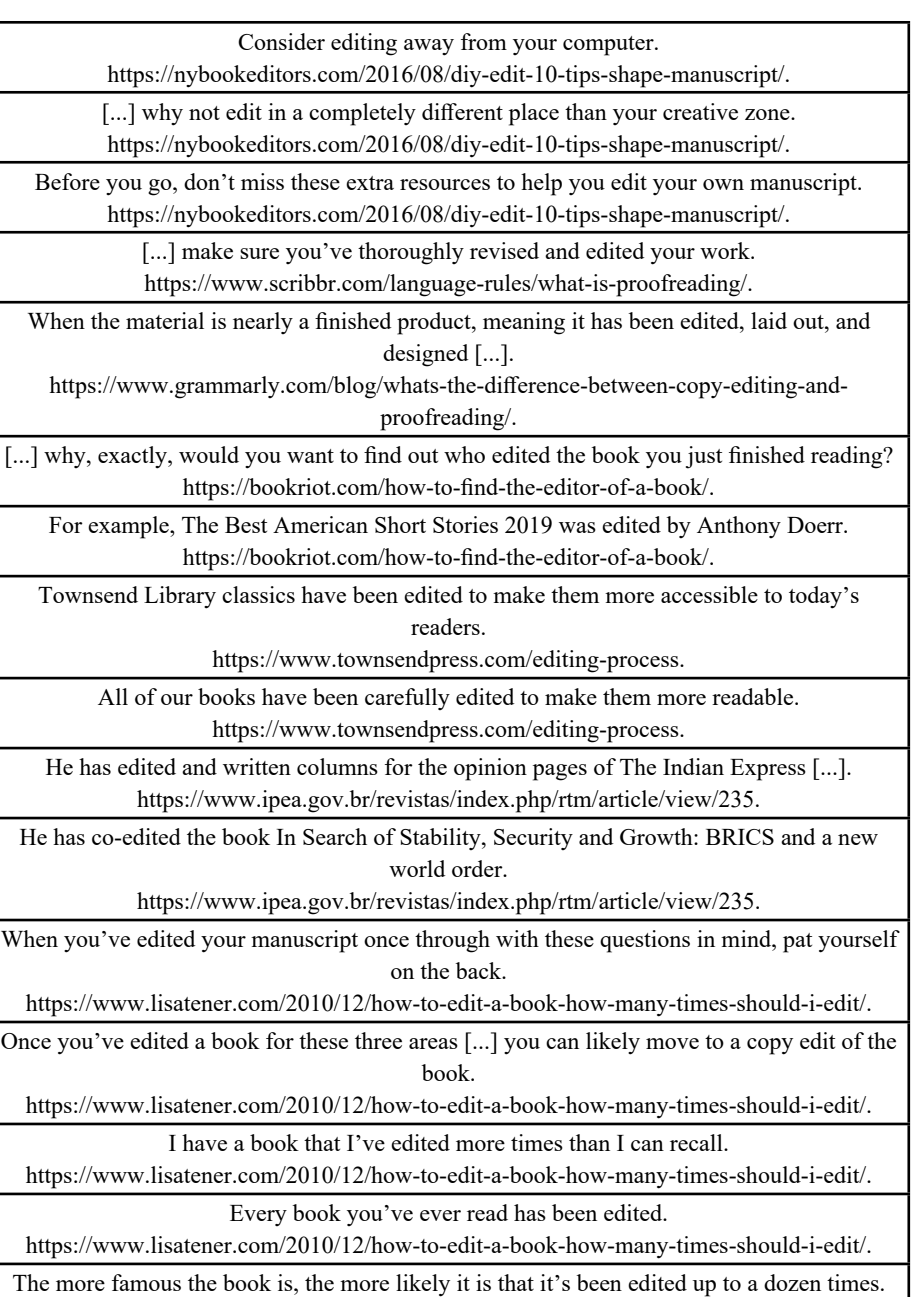

<https://www.lisatener.com/2010/12/how-to-edit-a-book-how-many-times-should-i-edit/>.

We edited the novel [...].

[http://booksbywomen.org/how-i-kept-going-in-the-face-of-rejection-and-how-you-can-too/.](http://booksbywomen.org/how-i-kept-going-in-the-face-of-rejection-and-how-you-can-too/)

I am editing a book that was shortlisted for a prize back in 2016 [...].

[http://booksbywomen.org/how-i-kept-going-in-the-face-of-rejection-and-how-you-can-too/.](http://booksbywomen.org/how-i-kept-going-in-the-face-of-rejection-and-how-you-can-too/)

We edited the book, designed and laid it out [...].

<https://ukbookpublishing.com/examples/page/3/>.

We edited Calum's book [...]. <https://ukbookpublishing.com/examples/page/3/>.

### **To copy edit**

When they copy edit, these individuals provide an objective set of eyes that ensures grammar and spelling are correct [...]. [https://opentextbc.ca/selfpublishguide/chapter/how](https://opentextbc.ca/selfpublishguide/chapter/how-to-copy-edit/)[to-copy-edit/.](https://opentextbc.ca/selfpublishguide/chapter/how-to-copy-edit/)

Determine which sections and elements of the textbook should be copy edited. <https://opentextbc.ca/selfpublishguide/chapter/how-to-copy-edit/>.

[...] decide if the unchanged original text and other elements of the book should be copy edited in addition to the new/changed text by the adapting author. <https://opentextbc.ca/selfpublishguide/chapter/how-to-copy-edit/>.

[...] even if the original text has been copy edited to ensure that the new/changed text is consistent with the adapted work. [https://opentextbc.ca/selfpublishguide/chapter/how-to](https://opentextbc.ca/selfpublishguide/chapter/how-to-copy-edit/)[copy-edit/.](https://opentextbc.ca/selfpublishguide/chapter/how-to-copy-edit/)

> [...] if the original text was not copy edited or poorly copy edited. <https://opentextbc.ca/selfpublishguide/chapter/how-to-copy-edit/>.

[...] an experienced professional may copyedit around 1,000 to 3,000 words per hour on a typically straightforward text.<https://www.ciep.uk/about/faqs/what-is-copyediting/>.

The author would like to thank Katharina Hoppe, Franziska von Verschuer [...] for their comments on an earlier version of this article and Gerard Holden, who copyedited the text. [https://www.tandfonline.com/doi/abs/10.1080/1600910X.2017.1373686.](https://www.tandfonline.com/doi/abs/10.1080/1600910X.2017.1373686)

> Polly Kummel skillfully copyedited the text [...]. <http://www.amazinphrasin.com/whattheysay.htm>.

I copy-edited the text and proofread the display panels and object captions for the museum's reworked galleries [...]. [http://www.archeloneditorial.co.uk/.](%20http://www.archeloneditorial.co.uk/)

> I have copy edited and proofread: fiction, creative non-fiction [...]. [https://www.eganediting.com/.](https://www.eganediting.com/)

> > [...] I fact checked and copy edited the text [...]. [https://www.eganediting.com/.](https://www.eganediting.com/)

Have you copy-edited the manuscript and references carefully? [https://academic.oup.com/jpubhealth/pages/instructions\\_for\\_authors.](https://academic.oup.com/jpubhealth/pages/instructions_for_authors) A manuscript that has been copy edited [...] by a professional ensures that you are prepared for the submission process [...]. [https://www.econtentpro.com/blog/why-your-work-needs](https://www.econtentpro.com/blog/why-your-work-needs-to-be-copy-edited/171)[to-be-copy-edited/171.](https://www.econtentpro.com/blog/why-your-work-needs-to-be-copy-edited/171)

Copy edit your work to ensure the smoothest submission process possible! <https://www.econtentpro.com/blog/why-your-work-needs-to-be-copy-edited/171>.

A document that has been copy edited presents a much more attractive submission. [https://www.econtentpro.com/blog/difference-between-copy-editing-and-scientific-and](https://www.econtentpro.com/blog/difference-between-copy-editing-and-scientific-and-scholarly-editing/172)[scholarly-editing/172](https://www.econtentpro.com/blog/difference-between-copy-editing-and-scientific-and-scholarly-editing/172).

[...] the one that has been copy-edited will make it to print ahead of the other [...]. [https://www.editage.com/insights/sites/default/files/Copyediting%20of%20research%20](https://www.editage.com/insights/sites/default/files/Copyediting%20of%20research%20papers_who%20and%20why%20and%20why%20not.pdf) [papers\\_who%20and%20why%20and%20why%20not.pdf](https://www.editage.com/insights/sites/default/files/Copyediting%20of%20research%20papers_who%20and%20why%20and%20why%20not.pdf).

Proofreading is the process of examining the final draft of a document or text – after it has been copy-edited – to ensure there are absolutely no errors.

<https://www.expressproofreading.com/what-is-proofreading/>

Once the manuscript has been copy edited [...], a sample draft of the final product is made up by a typesetter or designer.

<https://hankers4words.com/copy-editing-v-proofreading-the-differences/>

[...] as it's a production-level edit that is only appropriate after a manuscript destined for publication has been copy edited. [https://www.editorialdepartment.com/services-2-2/line](https://www.editorialdepartment.com/services-2-2/line-copy-editing/)[copy-editing/.](https://www.editorialdepartment.com/services-2-2/line-copy-editing/)

Asking for a proofread of a document that has not been copy-edited will either lead to refusal or a longer, more expensive process than you were expecting.

[https://www.athenacopy.com/post/2016/11/07/copy-editing-and-proofreading-whats-the](https://www.athenacopy.com/post/2016/11/07/copy-editing-and-proofreading-whats-the-difference)[difference.](https://www.athenacopy.com/post/2016/11/07/copy-editing-and-proofreading-whats-the-difference)

We usually recommend a proof read once the book has been copy edited [...]. <https://www.thebookrefinery.com/editing-proofreading/>.

Vultee then copy-edited the articles to fix any mistakes in style, word usage, or grammar [...].

[https://www.americanpressinstitute.org/publications/research-review/the-value-of-copy](https://www.americanpressinstitute.org/publications/research-review/the-value-of-copy-editing/)[editing/](https://www.americanpressinstitute.org/publications/research-review/the-value-of-copy-editing/)

[...] with the title of your manuscript as the subject, and it will be copy edited [...]. https://publishers.forewordreviews.com/editing/copy/#chapter-preview.

[...] a significant number of NPR digital stories are not copy edited prior to publication or at all [...].

[https://www.npr.org/sections/publiceditor/2020/06/25/882829255/in-choosing-the-wrong](https://www.npr.org/sections/publiceditor/2020/06/25/882829255/in-choosing-the-wrong-photo-npr-editors-paved-the-way-for-partisan-attack)[photo-npr-editors-paved-the-way-for-partisan-attack](https://www.npr.org/sections/publiceditor/2020/06/25/882829255/in-choosing-the-wrong-photo-npr-editors-paved-the-way-for-partisan-attack).

This column was corrected to indicate that the story in question was copy edited [...]. [https://www.npr.org/sections/publiceditor/2020/06/25/882829255/in-choosing-the-wrong](https://www.npr.org/sections/publiceditor/2020/06/25/882829255/in-choosing-the-wrong-photo-npr-editors-paved-the-way-for-partisan-attack)[photo-npr-editors-paved-the-way-for-partisan-attack](https://www.npr.org/sections/publiceditor/2020/06/25/882829255/in-choosing-the-wrong-photo-npr-editors-paved-the-way-for-partisan-attack).

[...] the story was not copy edited at all.

[https://www.npr.org/sections/publiceditor/2020/06/25/882829255/in-choosing-the-wrong](https://www.npr.org/sections/publiceditor/2020/06/25/882829255/in-choosing-the-wrong-photo-npr-editors-paved-the-way-for-partisan-attack)[photo-npr-editors-paved-the-way-for-partisan-attack.](https://www.npr.org/sections/publiceditor/2020/06/25/882829255/in-choosing-the-wrong-photo-npr-editors-paved-the-way-for-partisan-attack)

I copy edited the manuscript to correct for sentence-level errors and flow [...]. [https://www.theeditingco.com/blog/10306/ask-the-editor-how-do-i-get-an-agent.](https://www.theeditingco.com/blog/10306/ask-the-editor-how-do-i-get-an-agent)

Cathie Bucci copy-edited the manuscript for my second novel [...]. [https://www.redpeneditorialmaine.com/testimonials.](https://www.redpeneditorialmaine.com/testimonials)

### **To proofread**

Please ensure that the final manuscript matches our House Style, has been proof-read and is as free from error or omission as you can make it.

<https://www.bloomsbury.com/us/academic/for-authors/a-guide-to-the-publishing-process/>.

[...] you might try to proofread your own work.

[https://nybookeditors.com/2016/05/whats-the-difference-between-copyediting-and](https://nybookeditors.com/2016/05/whats-the-difference-between-copyediting-and-proofreading/)[proofreading/](https://nybookeditors.com/2016/05/whats-the-difference-between-copyediting-and-proofreading/)

[...] you can choose to proofread the text yourself or to hire a professional. <https://www.scribbr.com/language-rules/what-is-proofreading/>.

Often a text will go through several stages of editing before it is proofread. <https://www.scribbr.com/language-rules/what-is-proofreading/>.

[...] there are some techniques you can use to proofread efficiently and effectively [...]. <https://www.scribbr.com/language-rules/what-is-proofreading/>.

[...] Only proofread once you've got a completed final draft that you're happy with. <https://www.scribbr.com/language-rules/what-is-proofreading/>.

[...] you might not realize just how long it will take to thoroughly proofread your text. <https://www.scribbr.com/language-rules/what-is-proofreading/>.

The easiest way to proofread is to read your writing aloud.

[https://www.bbc.co.uk/bitesize/topics/zr6bxyc/articles/z7vhsrd.](https://www.bbc.co.uk/bitesize/topics/zr6bxyc/articles/z7vhsrd)

You can also enlist a friend you trust to proofread your work.

[https://www.masterclass.com/articles/how-to-proofread-your-writing.](https://www.masterclass.com/articles/how-to-proofread-your-writing)

Writing Center instructors won't proofread your papers, but they'll be glad to explain mistakes [...].

<https://writing.wisc.edu/handbook/grammarpunct/proofreading/>.

The entire accuracy and integrity of the research represented and discussed in a paper can hinge on whether it was proofread.

[https://www.proofreadnow.com/blog/6-types-of-writing-you-always-want-a-proofreader-to](https://www.proofreadnow.com/blog/6-types-of-writing-you-always-want-a-proofreader-to-review)[review.](https://www.proofreadnow.com/blog/6-types-of-writing-you-always-want-a-proofreader-to-review)

But every white paper should still be proofread [...].

[https://www.proofreadnow.com/blog/6-types-of-writing-you-always-want-a-proofreader-to](https://www.proofreadnow.com/blog/6-types-of-writing-you-always-want-a-proofreader-to-review)[review.](https://www.proofreadnow.com/blog/6-types-of-writing-you-always-want-a-proofreader-to-review)

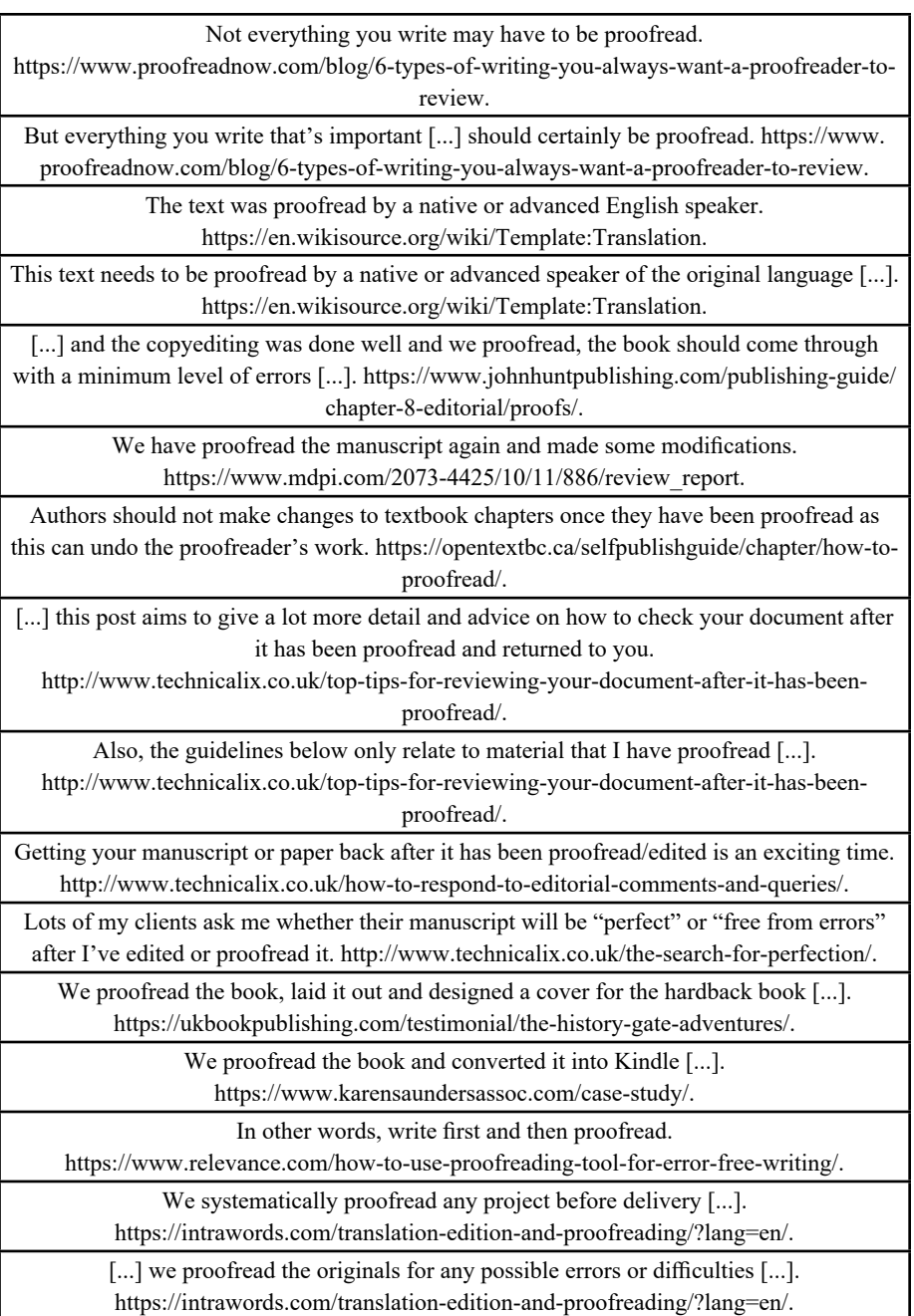

We created the interior page layout design and then proofread the typeset PDF file. <https://www.brisbaneselfpublishing.com.au/our-authors/>.

[...] we designed the cover and interior pages, proofread the typeset pages and wrote the blurb for the back cover. [https://www.brisbaneselfpublishing.com.au/our-authors/.](https://www.brisbaneselfpublishing.com.au/our-authors/)

### **To typeset**

All changes are then incorporated into the electronic text before being typeset. <https://www.bloomsbury.com/us/academic/for-authors/a-guide-to-the-publishing-process/>.

[...] and the book is typeset in InDesign.

<https://www.bloomsbury.com/us/academic/for-authors/a-guide-to-the-publishing-process/>.

[...] writers can now typeset their manuscripts themselves.

[https://jerichowriters.com/typeset-own-book/.](https://jerichowriters.com/typeset-own-book/)

Authors who typeset their own work often don't justify their text. [https://jerichowriters.com/typeset-own-book/.](https://jerichowriters.com/typeset-own-book/)

Whether you end up typesetting your own book or not, you'll be surprised how often some of these typesetting skills will crop up in your writing career. [https://jerichowriters.com/](https://jerichowriters.com/typeset-own-book/) [typeset-own-book/](https://jerichowriters.com/typeset-own-book/).

Authors themselves rarely are trained how to typeset [...].

[https://www.graphicdesigndegreehub.com/faq/what-is-typesetting/.](https://www.graphicdesigndegreehub.com/faq/what-is-typesetting/)

We edited Calum's book, [...] typeset the book and set it up for print on demand. <https://ukbookpublishing.com/examples/page/3/>.

ABU performed statistical analysis and typesetted the manuscript [...]. <http://www.emtoscipublisher.com/index.php/ija/article/html/2196/>.

During this phase, our production designer will typeset the manuscript. [https://fitpublishing.com/information\\_for/lifecycle-manuscript.](https://fitpublishing.com/information_for/lifecycle-manuscript)

Do not attempt to typeset the manuscript or use any special formatting. [https://journals.](https://journals.sagepub.com/pb-assets/cmscontent/JHC/JHC_Instructions_to_Authors_Revised_JUNE_2017.pdf) sagepub.com/pb-assets/cmscontent/JHC/JHC\_Instructions\_to\_Authors\_Revised [JUNE\\_2017.pdf.](https://journals.sagepub.com/pb-assets/cmscontent/JHC/JHC_Instructions_to_Authors_Revised_JUNE_2017.pdf)

[...] we typeset the manuscript and send you final proofs in PDF format. [https://www.](https://www.openbookpublishers.com/section/139/1) [openbookpublishers.com/section/139/1](https://www.openbookpublishers.com/section/139/1).

You typeset the manuscript, or hire it done.

[https://goteenwriters.com/2019/09/09/an-overview-of-the-self-publishing-process/.](https://goteenwriters.com/2019/09/09/an-overview-of-the-self-publishing-process/)

I typeset the manuscript on the compositor of the ANU Students' Association [...]. <https://documents.uow.edu.au/~bmartin/pubs/80nk/writingnk.html>.

[...] we typeset a document that would show how the various design factors actually looked on paper.

<https://www.tug.org/TUGboat/tb12-3-4/tb33weiss.pdf>.

While typesetting the manuscript, we kept a print-out of the source code for the sample pages handy for reference purposes. <https://www.tug.org/TUGboat/tb12-3-4/tb33weiss.pdf>.

The company also typeset advertisements for large grocery stores chains throughout the Mid-Atlantic. <https://carterprinting.com/who-we-are>. Carter Mat Service had typeset for many religious magazines and other retail clients as well. <https://carterprinting.com/who-we-are>. I had learned the very basics of the inDesign software [...] and had typeset a couple books as part of that course. [https://blog.pshares.org/an-interview-with-book-designer-kate](https://blog.pshares.org/an-interview-with-book-designer-kate-hargreaves/)[hargreaves/](https://blog.pshares.org/an-interview-with-book-designer-kate-hargreaves/). In 2013 he married Mary Merry, who had typeset Berlin's books since 1996 [...]. <http://calculus.wolf.ox.ac.uk/~hardy/lists/unpublished/auto-obituary.html>.

But no [...] he had typeset it himself.

https://www.rferl.org/a/Was\_Pasternaks\_Path\_To\_The\_Nobel\_Paved\_By\_The [CIA/1496794.html.](https://www.rferl.org/a/Was_Pasternaks_Path_To_The_Nobel_Paved_By_The_CIA/1496794.html)

[...] it ended up containing the most fonts of any book Sorrel had typeset! <https://laurenejames.co.uk/2015/08/21/behind-the-book-typesetter-sorrel-packham/>.

Sorrel Packham has typeset a variety of publications for Walker Books [...]. <https://laurenejames.co.uk/2015/08/21/behind-the-book-typesetter-sorrel-packham/>.

We typeset the front matter (title page, copyright page, dedication, etc.) as well as the first few pages and send it back. <https://typerightediting.com/typesetting/>.

[...] we'll typeset the rest of the book.

[https://typerightediting.com/typesetting/.](https://typerightediting.com/typesetting/)

#### **To format**

I designed and created my own thumbnail cover, formatted the book to their specs, and uploaded it.

[https://www.thebookdesigner.com/2011/08/independent-publishing-thats-evolution/.](https://www.thebookdesigner.com/2011/08/independent-publishing-thats-evolution/)

This is your opportunity to ensure we've formatted the book correctly and fix any typos or omissions [...]. [https://design.bookmobile.com/book-design/.](https://design.bookmobile.com/book-design/)

Often it's the publisher that formatted the book for the author.

[https://www.firstediting.com/trying-to-edit-a-document-in-pdf-vs-word-format/.](https://www.firstediting.com/trying-to-edit-a-document-in-pdf-vs-word-format/)

Kitty Buchner [...] formatted the book so it could be sold on Amazon.com in paperback and Kindle editions [...].

[http://library.cityofalbany.net/wp-content/uploads/2011/11/Kathy-Hering-with-book-ad](http://library.cityofalbany.net/wp-content/uploads/2011/11/Kathy-Hering-with-book-ad-final.pdf)[final.pdf.](http://library.cityofalbany.net/wp-content/uploads/2011/11/Kathy-Hering-with-book-ad-final.pdf)

Many authors hand distribution over to the self-publishing company that edited and formatted the book [...].

[https://www.1106design.com/2019/03/25/difference-between-ingramspark-and-kindle](https://www.1106design.com/2019/03/25/difference-between-ingramspark-and-kindle-direct-publishing/)[direct-publishing/](https://www.1106design.com/2019/03/25/difference-between-ingramspark-and-kindle-direct-publishing/).

We typeset the book, formatted the book, designed the cover and distributed the book in all formats globally.<https://publishingpush.com/>.

I just formatted the e-book edition of my short story collection, Twenty Miles West of Branch, Texas and other stories [...]. [https://www.kcknouse.com/my-initial-experience](https://www.kcknouse.com/my-initial-experience-using-kindle-create)[using-kindle-create](https://www.kcknouse.com/my-initial-experience-using-kindle-create).

The book was formatted using the Kindle template I downloaded two years ago. [https://www.kcknouse.com/my-initial-experience-using-kindle-create.](https://www.kcknouse.com/my-initial-experience-using-kindle-create)

The title pages of chapters/stories were easily formatted with drop caps [...]. [https://www.kcknouse.com/my-initial-experience-using-kindle-create.](https://www.kcknouse.com/my-initial-experience-using-kindle-create)

I chose Modern but experimented with all of them once I had the book formatted. [https://www.kcknouse.com/my-initial-experience-using-kindle-create.](https://www.kcknouse.com/my-initial-experience-using-kindle-create)

These steps should only be completed after all chapters have been formatted in the manuscript [...].

[https://www.thebookdesigner.com/2019/11/preparing-your-manuscript-for-publication](https://www.thebookdesigner.com/2019/11/preparing-your-manuscript-for-publication-part-3/)[part-3/](https://www.thebookdesigner.com/2019/11/preparing-your-manuscript-for-publication-part-3/).

Format the book as normal, completing the addition of all chapters [...]. [https://www.thebookdesigner.com/2019/11/preparing-your-manuscript-for-publication-](https://www.thebookdesigner.com/2019/11/preparing-your-manuscript-for-publication-part-3/)

[part-3/](https://www.thebookdesigner.com/2019/11/preparing-your-manuscript-for-publication-part-3/).

[...] and you've formatted it to look the way you want. [https://www.harvard.com/images/](https://www.harvard.com/images/uploads/diy.pdf) [uploads/diy.pdf.](https://www.harvard.com/images/uploads/diy.pdf)

Whether you hire someone to help you or you format the book on your own, here are some helpful guidelines. <https://www.harvard.com/images/uploads/diy.pdf>.

When formatting your document, each PDF page should equal one book page. [https://www.harvard.com/images/uploads/diy.pdf.](https://www.harvard.com/images/uploads/diy.pdf)

Don't locally format.

<https://www.thebookdesigner.com/2011/03/4-top-book-formatting-mistakes-to-avoid/>.

Learn to format right.

<https://www.thebookdesigner.com/2011/03/4-top-book-formatting-mistakes-to-avoid/>.

Write first, format later.

[https://www.self-pub.net/blog/common-mistakes-made-when-writing-a-book-in-microsoft](https://www.self-pub.net/blog/common-mistakes-made-when-writing-a-book-in-microsoft-word/)[word/.](https://www.self-pub.net/blog/common-mistakes-made-when-writing-a-book-in-microsoft-word/)

[...] and they can format it accordingly.

[https://www.self-pub.net/blog/common-mistakes-made-when-writing-a-book-in-microsoft](https://www.self-pub.net/blog/common-mistakes-made-when-writing-a-book-in-microsoft-word/)[word/.](https://www.self-pub.net/blog/common-mistakes-made-when-writing-a-book-in-microsoft-word/)

> Imagine a whole book being formatted and you receive the first draft [...]. [https://www.indiepublishinggroup.com/what-is-book-formatting/.](https://www.indiepublishinggroup.com/what-is-book-formatting/)

Once the book has been formatted you'll get your first draft back. [https://www.](https://www.indiepublishinggroup.com/what-is-book-formatting/) [indiepublishinggroup.com/what-is-book-formatting/.](https://www.indiepublishinggroup.com/what-is-book-formatting/)

This book has been formatted to be readable by visually-impaired and non-impaired readers and writers.

[https://bookshop.org/books/a-quick-guide-to-formatting-your-book-or-ebook-for-the](https://bookshop.org/books/a-quick-guide-to-formatting-your-book-or-ebook-for-the-dyslexic-and-visually-impaired-reader-formatted-for-all-readers-and-writers/9781792005381)[dyslexic-and-visually-impaired-reader-formatted-for-all-readers-and-writers/97817920-](https://bookshop.org/books/a-quick-guide-to-formatting-your-book-or-ebook-for-the-dyslexic-and-visually-impaired-reader-formatted-for-all-readers-and-writers/9781792005381)

[05381.](https://bookshop.org/books/a-quick-guide-to-formatting-your-book-or-ebook-for-the-dyslexic-and-visually-impaired-reader-formatted-for-all-readers-and-writers/9781792005381)

Proofing happens after a book has been formatted [...]. [https://bookalyser.com/editing/.](https://bookalyser.com/editing/)

# **ANEXO B**

### **Dados do português (retirados de MARTINS, 2022)**

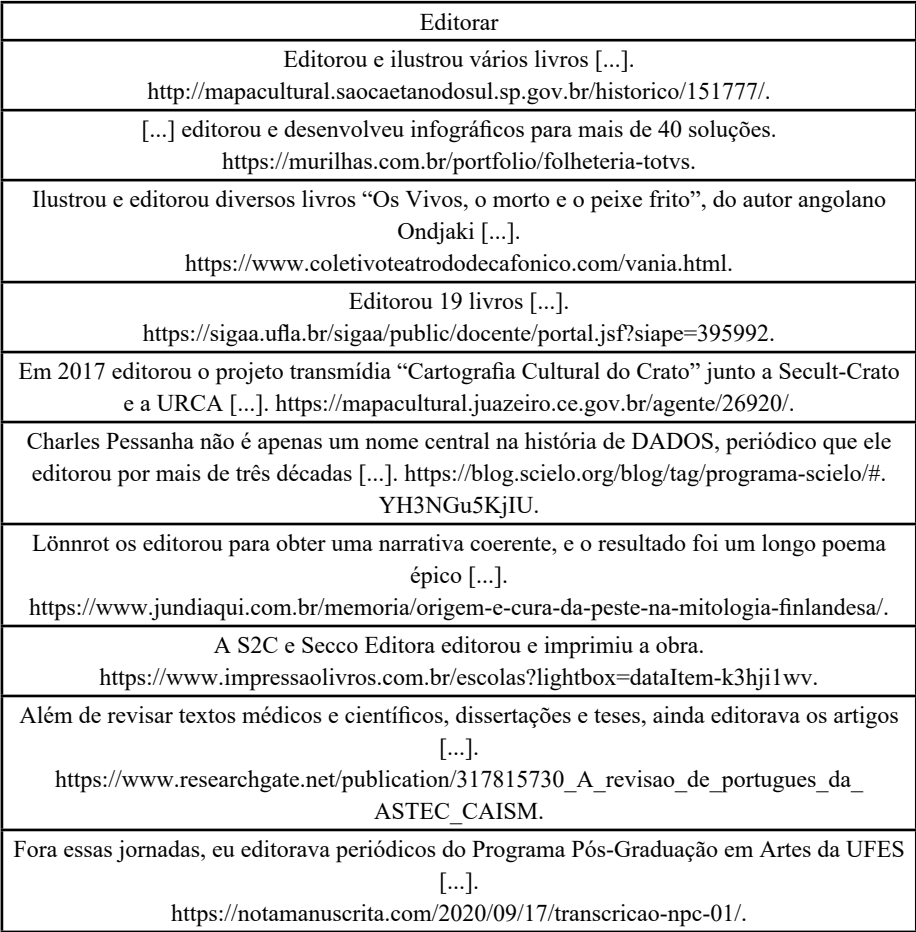

[...] e, como editor, foi responsável pelo chamado "Caderno B" e também editorava o "Informe JB".

<http://monumentosdorio.com.br/monu/antigo/br/esculturas/038/013.htm>.

[...] Monteiro Lobato editorava a revista [...].

<https://historiapt.info/feira-de-santana-ba.html?page=24>.

Edward Cave era o editor do periódico e após conhecer seu portfólio, deu uma história [...] além de alguns outros desenhos para um livro que [ele] estava editorando.

<https://chamaescoteira.wordpress.com/2012/11/01/norman-rockwell-o-artista-escoteiro/>.

[...] ligações de madrugada para fazer a correção de uma palavra em um livro que eu estava editorando. [https://www.julianetorres.com.br/business-dicas-de-etiqueta-para-usar-o](https://www.julianetorres.com.br/business-dicas-de-etiqueta-para-usar-o-whatsapp-comercial/)[whatsapp-comercial/.](https://www.julianetorres.com.br/business-dicas-de-etiqueta-para-usar-o-whatsapp-comercial/)

Conheci-o pessoalmente quando estava editorando a revista Last Call for Beer [...]. [https://www.brejas.com.br/forum/mercado/41750-o-meio-cervejeiro-e](https://www.brejas.com.br/forum/mercado/41750-o-meio-cervejeiro-e-machista/58789?limitstart=48)[machista/58789?limitstart=48](https://www.brejas.com.br/forum/mercado/41750-o-meio-cervejeiro-e-machista/58789?limitstart=48).

O almanaque foi editorado e entregue na escola para os alunos [...]. [https://ojs.unesp.br/index.php/revista\\_proex/article/view/601](https://ojs.unesp.br/index.php/revista_proex/article/view/601).

O volume, de 368 páginas, foi editorado pela Profa. Darcília Simões. [http://www.filologia.org.br/filologo/pub\\_filologo11.html](http://www.filologia.org.br/filologo/pub_filologo11.html).

O livro foi editorado e organizado pelo Instituto Quorum [...].

[https://livrosporlivia.medium.com/a-sutileza-e-a-imposi%C3%A7%C3%A3o-do-tempo-](https://livrosporlivia.medium.com/a-sutileza-e-a-imposi%C3%A7%C3%A3o-do-tempo-83694b1bfcf5)[83694b1bfcf5.](https://livrosporlivia.medium.com/a-sutileza-e-a-imposi%C3%A7%C3%A3o-do-tempo-83694b1bfcf5)

"Este livro foi editorado durante o mês de junho de 1979 pelos alunos do quinto semestre de Editoração da Escola de Comunicação e Artes da Universidade de São Paulo" [...]. <https://revistas.pucsp.br/index.php/pontoevirgula/article/viewFile/14054/10356>.

O livro foi editorado e a arte-finalização feita por Jonas de Sene Pinto, da editora Occasio. [https://gebio.com.br/2018/08/12/livro-sobre-monitoramento-de-adultos-da-broca-da-cana](https://gebio.com.br/2018/08/12/livro-sobre-monitoramento-de-adultos-da-broca-da-cana-sera-lancado-no-6o-tecnobio-cana/)[sera-lancado-no-6o-tecnobio-cana/](https://gebio.com.br/2018/08/12/livro-sobre-monitoramento-de-adultos-da-broca-da-cana-sera-lancado-no-6o-tecnobio-cana/).

O livro foi editorado com o apoio da Fundação de Apoio ao Colégio Estadual Júlio de Castilhos [...].

[http://www.poa.ifrs.edu.br/index.php?option=com\\_content&view=article&id=8](http://www.poa.ifrs.edu.br/index.php?option=com_content&view=article&id=869:pibid-do-campus-porto-alegre-lanca-livro-que-relata-vivencias-docentes-dos-bolsistas&catid=17&Itemid=121) [69:pibid-do-campus-porto-alegre-lanca-livro-que-relata-vivencias-docentes-dos](http://www.poa.ifrs.edu.br/index.php?option=com_content&view=article&id=869:pibid-do-campus-porto-alegre-lanca-livro-que-relata-vivencias-docentes-dos-bolsistas&catid=17&Itemid=121)[bolsistas&catid=17&Itemid=121.](http://www.poa.ifrs.edu.br/index.php?option=com_content&view=article&id=869:pibid-do-campus-porto-alegre-lanca-livro-que-relata-vivencias-docentes-dos-bolsistas&catid=17&Itemid=121)

Para registrar a memória das palestras apresentadas no evento, foi editorado o livro "SAVANAS: desafios e estratégias para o equilíbrio entre sociedade, agronegócio e recursos naturais".

[https://www.grupocultivar.com.br/noticias/artigo-savanas-desafios-e-estrategias-para-o](https://www.grupocultivar.com.br/noticias/artigo-savanas-desafios-e-estrategias-para-o-equilibrio-entre-sociedade-agronegocio-e-recursos-naturais)[equilibrio-entre-sociedade-agronegocio-e-recursos-naturais](https://www.grupocultivar.com.br/noticias/artigo-savanas-desafios-e-estrategias-para-o-equilibrio-entre-sociedade-agronegocio-e-recursos-naturais).

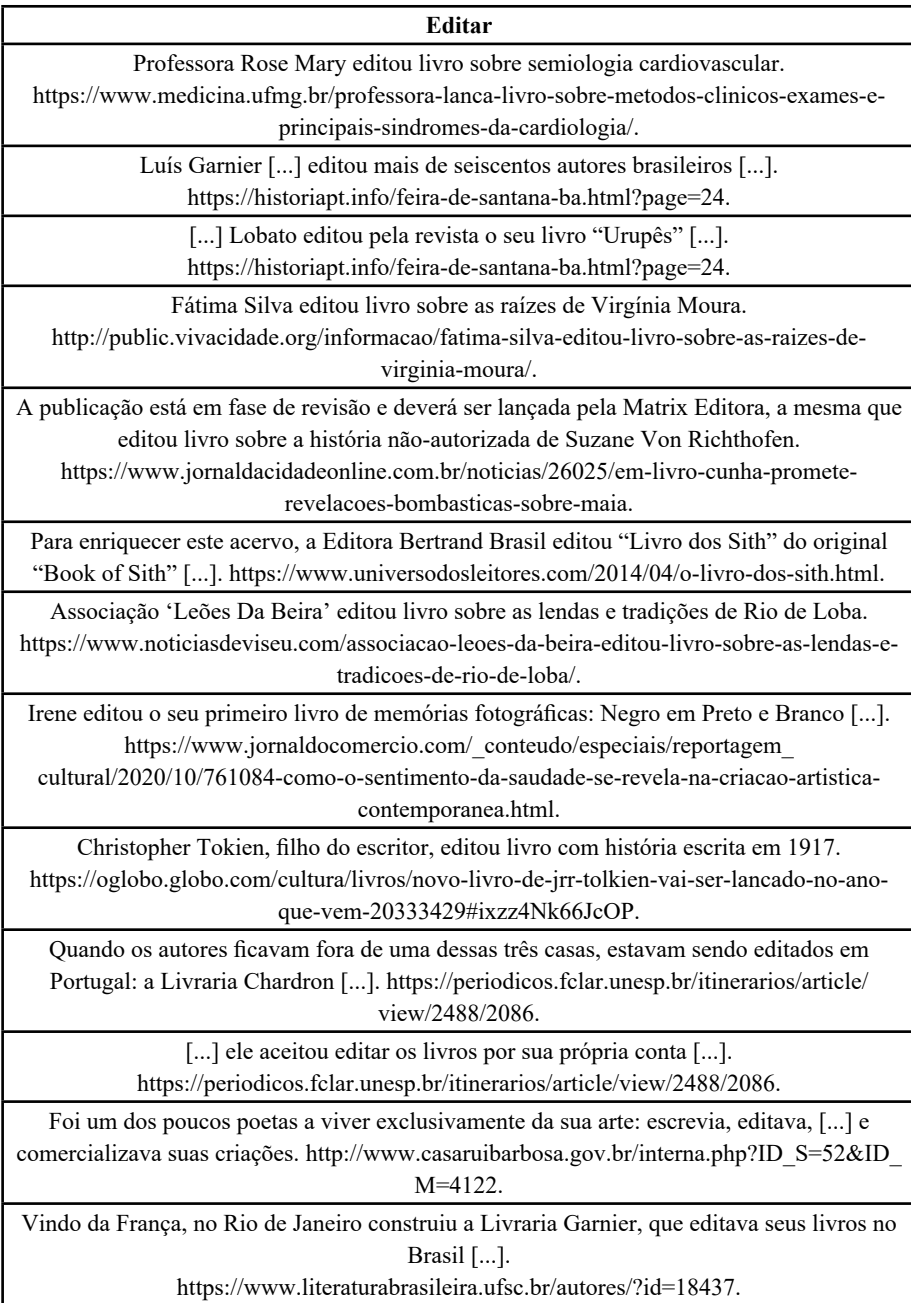

Confira neste tutorial como usar a ferramenta de backup do Word para recuperar um arquivo que você estava editando e acabou perdendo porque não foi salvo [...].

[https://canaltech.com.br/software/como-recuperar-facilmente-arquivos-perdidos-no-word/.](https://canaltech.com.br/software/como-recuperar-facilmente-arquivos-perdidos-no-word/)

Estava editando quando 28% do Pantanal foi embora. [https://cgn.inf.br/](https://cgn.inf.br/noticia/400112/%C2%91existe-no-pais-um-projeto-ecocida%C2%92-diz-araquem-alcantara.x) [noticia/400112/%C2%91existe-no-pais-um-projeto-ecocida%C2%92-diz-araquem](https://cgn.inf.br/noticia/400112/%C2%91existe-no-pais-um-projeto-ecocida%C2%92-diz-araquem-alcantara.x)[alcantara.x](https://cgn.inf.br/noticia/400112/%C2%91existe-no-pais-um-projeto-ecocida%C2%92-diz-araquem-alcantara.x)

Antes de 1500 a Europa estava editando livros a um ritmo de 1000 títulos por ano. [https://www.passeidireto.com/arquivo/40149645/didatica.](https://www.passeidireto.com/arquivo/40149645/didatica)

Desde então, Aline se dedicou a revisá-la e a editá-la. [https://livrosporlivia.medium.com/a](https://livrosporlivia.medium.com/a-sutileza-e-a-imposi%C3%A7%C3%A3o-do-tempo-83694b1bfcf5)[sutileza-e-a-imposi%C3%A7%C3%A3o-do-tempo-83694b1bfcf5](https://livrosporlivia.medium.com/a-sutileza-e-a-imposi%C3%A7%C3%A3o-do-tempo-83694b1bfcf5).

Nela foi editado o primeiro jornal da colônia americana: a Gazeta do Rio de Janeiro. [http://www.multirio.rj.gov.br/index.php/estude/historia-do-brasil/rio-de-janeiro/52-o-rio-de](http://www.multirio.rj.gov.br/index.php/estude/historia-do-brasil/rio-de-janeiro/52-o-rio-de-janeiro-como-a-capital-do-reino/2483-a-imprensa-regia)[janeiro-como-a-capital-do-reino/2483-a-imprensa-regia](http://www.multirio.rj.gov.br/index.php/estude/historia-do-brasil/rio-de-janeiro/52-o-rio-de-janeiro-como-a-capital-do-reino/2483-a-imprensa-regia).

> O "Quarto de despejo" foi editado e publicado por Audálio Dantas [...]. <https://brainly.com.br/tarefa/40443013>.

Livro sobre o Brasil na ordem global, editado por Oliver Stuenkel, é resenhado no Journal of Latin American Studies. [https://ri.fgv.br/noticias/2017-10-30/livro-sobre-o-brasil-na-ordem](https://ri.fgv.br/noticias/2017-10-30/livro-sobre-o-brasil-na-ordem-global-editado-por-oliver-stuenkel-e-resenhado-no-)[global-editado-por-oliver-stuenkel-e-resenhado-no-](https://ri.fgv.br/noticias/2017-10-30/livro-sobre-o-brasil-na-ordem-global-editado-por-oliver-stuenkel-e-resenhado-no-).

O livro, publicado em 2015 pela Palgrave Macmillan, foi editado pelos professores Matthew M. Taylor [...].

[https://ri.fgv.br/noticias/2017-10-30/livro-sobre-o-brasil-na-ordem-global-editado-por](https://ri.fgv.br/noticias/2017-10-30/livro-sobre-o-brasil-na-ordem-global-editado-por-oliver-stuenkel-e-resenhado-no-)[oliver-stuenkel-e-resenhado-no-](https://ri.fgv.br/noticias/2017-10-30/livro-sobre-o-brasil-na-ordem-global-editado-por-oliver-stuenkel-e-resenhado-no-).

Este número foi editado, diagramado e publicado com o apoio do auxílio financeiro concedido pelo PIPEq – PUC-SP [...]. [https://revistas.pucsp.br/index.php/IGISP/issue/](https://revistas.pucsp.br/index.php/IGISP/issue/archive) [archive.](https://revistas.pucsp.br/index.php/IGISP/issue/archive)

Livro foi editado pela George Allen & Unwin. [https://www.correiodopovo.com.br/](https://www.correiodopovo.com.br/arteagenda/o-hobbit-obra-que-apresentou-a-terra-m%C3%A9dia-%C3%A0-literatura-completa-80-anos-1.241746) [arteagenda/o-hobbit-obra-que-apresentou-a-terra-m%C3%A9dia-%C3%A0-literatura](https://www.correiodopovo.com.br/arteagenda/o-hobbit-obra-que-apresentou-a-terra-m%C3%A9dia-%C3%A0-literatura-completa-80-anos-1.241746)[completa-80-anos-1.241746](https://www.correiodopovo.com.br/arteagenda/o-hobbit-obra-que-apresentou-a-terra-m%C3%A9dia-%C3%A0-literatura-completa-80-anos-1.241746).

O segundo livro, em 553 páginas, [...] foi editado em 1953, 30 anos após a primeira edição do Volume I [...]. [http://www.aambm.org.br/slivros.php.](http://www.aambm.org.br/slivros.php)

O livro "Congresso Nacional: A Construção do Espaço da Democracia" foi editado em três línguas [...].

[https://www.jornaldooeste.com.br/geral/camara-lanca-livro-com-historia-do-congresso](https://www.jornaldooeste.com.br/geral/camara-lanca-livro-com-historia-do-congresso-nacional/)[nacional/.](https://www.jornaldooeste.com.br/geral/camara-lanca-livro-com-historia-do-congresso-nacional/)

#### **Preparar**

Além de preparar o corpo do artigo, na forma IMRD, há outras exigências dos editores de periódicos.

<https://www.scielo.br/pdf/ress/v26n3/2237-9622-ress-26-03-00661.pdf>.

Além disso, ele dá noções de como preparar o livro para enviar para a Apple [...]. [https://blogdoiphone.com/livros/conheca-um-passo-a-passo-de-como-publicar-seus-livros](https://blogdoiphone.com/livros/conheca-um-passo-a-passo-de-como-publicar-seus-livros-na-ibookstore-sem-editoras/)[na-ibookstore-sem-editoras/.](https://blogdoiphone.com/livros/conheca-um-passo-a-passo-de-como-publicar-seus-livros-na-ibookstore-sem-editoras/)

[...] busquei o apoio de historiadores/as, professores/as e profissionais de edição que discutem a leitura e seus suportes, a construção do livro e, também, o próprio ato de preparar o texto em uma editora.

[https://repositorio.ufsc.br/bitstream/handle/123456789/221302/PGET0500-D.](https://repositorio.ufsc.br/bitstream/handle/123456789/221302/PGET0500-D.pdf?sequence=-1) [pdf?sequence=-1](https://repositorio.ufsc.br/bitstream/handle/123456789/221302/PGET0500-D.pdf?sequence=-1).

Preparar um texto significa colocá-lo "em condições adequadas para ser transformado em livro", assim conclui Plínio Martins Filho (2016, p. 151) [...]. [https://repositorio.ufsc.br/](https://repositorio.ufsc.br/bitstream/handle/123456789/221302/PGET0500-D.pdf?sequence=-1) [bitstream/handle/123456789/221302/PGET0500-D.pdf?sequence=-1.](https://repositorio.ufsc.br/bitstream/handle/123456789/221302/PGET0500-D.pdf?sequence=-1)

Preparar o texto em uma editora é, portanto, normalizá-lo, padronizá-lo, corrigir eventuais 'erros' de ortografia e gramática [...].

[https://repositorio.ufsc.br/bitstream/handle/123456789/221302/PGET0500-D.](https://repositorio.ufsc.br/bitstream/handle/123456789/221302/PGET0500-D.pdf?sequence=-1)

[pdf?sequence=-1](https://repositorio.ufsc.br/bitstream/handle/123456789/221302/PGET0500-D.pdf?sequence=-1).

A primeira etapa, "batida de parágrafos", aplica-se quando o texto a ser preparado é uma tradução [...].

[https://repositorio.ufsc.br/bitstream/handle/123456789/221302/PGET0500-D.](https://repositorio.ufsc.br/bitstream/handle/123456789/221302/PGET0500-D.pdf?sequence=-1) [pdf?sequence=-1](https://repositorio.ufsc.br/bitstream/handle/123456789/221302/PGET0500-D.pdf?sequence=-1).

[...] há divergências entre teóricos e práticos da edição de textos quanto à necessidade do conhecimento, por parte do/a preparador/a, da língua do texto fonte da tradução a ser preparada.

[https://repositorio.ufsc.br/bitstream/handle/123456789/221302/PGET0500-D.](https://repositorio.ufsc.br/bitstream/handle/123456789/221302/PGET0500-D.pdf?sequence=-1) [pdf?sequence=-1](https://repositorio.ufsc.br/bitstream/handle/123456789/221302/PGET0500-D.pdf?sequence=-1).

Ao questionar os/as preparadores/as se eles/as conhecem as línguas dos originais dos textos traduzidos que preparam e se acreditam que isso seja importante [...].

[https://repositorio.ufsc.br/bitstream/handle/123456789/221302/PGET0500-D.](https://repositorio.ufsc.br/bitstream/handle/123456789/221302/PGET0500-D.pdf?sequence=-1)

[pdf?sequence=-1](https://repositorio.ufsc.br/bitstream/handle/123456789/221302/PGET0500-D.pdf?sequence=-1).

Acredito que essa seja a forma ideal de se preparar um texto literário traduzido [...]. [https://repositorio.ufsc.br/bitstream/handle/123456789/221302/PGET0500-D.](https://repositorio.ufsc.br/bitstream/handle/123456789/221302/PGET0500-D.pdf?sequence=-1) [pdf?sequence=-1](https://repositorio.ufsc.br/bitstream/handle/123456789/221302/PGET0500-D.pdf?sequence=-1).

[...] pensei, amedrontado, ao receber da Carol Leocadio, minha subeditora, a incumbência de preparar o texto de A sexta extinção.

[https://www.intrinseca.com.br/blog/2015/09/notas-sobre-o-mercado-editorial-e-a-extincao](https://www.intrinseca.com.br/blog/2015/09/notas-sobre-o-mercado-editorial-e-a-extincao-em-massa/)[em-massa/.](https://www.intrinseca.com.br/blog/2015/09/notas-sobre-o-mercado-editorial-e-a-extincao-em-massa/)

Enquanto preparava o texto do livro, colhi algumas informações que podem ajudar você na excelente leitura de A sexta extinção.

[https://www.intrinseca.com.br/blog/2015/09/notas-sobre-o-mercado-editorial-e-a-extincao](https://www.intrinseca.com.br/blog/2015/09/notas-sobre-o-mercado-editorial-e-a-extincao-em-massa/)[em-massa/.](https://www.intrinseca.com.br/blog/2015/09/notas-sobre-o-mercado-editorial-e-a-extincao-em-massa/)

O revisor atua normalmente nas empresas jornalísticas e nas editoras, preparando o texto até que ele se transforme em sua versão final, pronta para ser publicada. <https://www.infoescola.com/profissoes/revisor-de-textos/>.

No planejamento gráfico, a primeira coisa que o produtor deve levar em conta ao preparar um original é a finalidade e o público a que se destina [...].

[https://repositorio.ifpb.edu.br/bitstream/177683/907/1/TCC%20-%20%20Adino%20](https://repositorio.ifpb.edu.br/bitstream/177683/907/1/TCC%20-%20%20Adino%20Saraiva%20Bandeira.pdf) [Saraiva%20Bandeira.pdf.](https://repositorio.ifpb.edu.br/bitstream/177683/907/1/TCC%20-%20%20Adino%20Saraiva%20Bandeira.pdf)

#### **Revisar**

Quem revisa, portanto, só tem a ganhar, ainda mais quando se trata de textos acadêmicos para defesa ou concursos [...]. [https://www.keimelion.com.br/2014/07/importancia-de](https://www.keimelion.com.br/2014/07/importancia-de-revisar.html)[revisar.html](https://www.keimelion.com.br/2014/07/importancia-de-revisar.html).

> O texto que revisarmos não vai ter crítica da banca. <https://www.keimelion.com.br/2014/07/importancia-de-revisar.html>.

> Todo texto nasce pronto para ser revisado. <https://www.keimelion.com.br/2014/07/importancia-de-revisar.html>.

Ser capaz de melhorar esse tipo de texto, revisando-o, para efeitos de transmissão direta, coerente e eficaz de informação [...]. [https://www.keimelion.com.br/2017/12/revisao-textos](https://www.keimelion.com.br/2017/12/revisao-textos-procedimentais.html)[procedimentais.html](https://www.keimelion.com.br/2017/12/revisao-textos-procedimentais.html).

Revisar um manual de produto, é também uma tarefa em si [...]. <https://www.keimelion.com.br/2017/12/revisao-textos-procedimentais.html>.

Portanto, há também a possibilidade de se ler um texto para revisá-lo. [https://www.keimelion.com.br/2017/11/estrategias-revisao.html.](https://www.keimelion.com.br/2017/11/estrategias-revisao.html)

[...] as características particulares do texto que é revisado [...]. [https://www.keimelion.com.br/2017/11/estrategias-revisao.html.](https://www.keimelion.com.br/2017/11/estrategias-revisao.html)

Eles tiveram que revisar artigos de vários tipos [...]. [https://www.keimelion.com.br/2017/03/precos-servicos-revisao.html.](https://www.keimelion.com.br/2017/03/precos-servicos-revisao.html)

De fato, estudos indicam que escrever ou revisar consiste em representações mentais das quais uma parte é mais ou menos acessível e, portanto, verbal. [https://www.keimelion.com.](https://www.keimelion.com.br/2017/12/revisao-de-texto-em-tempo-real.html) [br/2017/12/revisao-de-texto-em-tempo-real.html](https://www.keimelion.com.br/2017/12/revisao-de-texto-em-tempo-real.html).

No contexto de comunicação específico que descrevemos, o autor explica a si as atividades cognitivas que realiza, ou seja, escrever e revisar [...].

<https://www.keimelion.com.br/2017/12/revisao-de-texto-em-tempo-real.html>.

As escolhas que os autores fazem ao autorrevisar em tempo real indicam que as questões que os perturbam estão relacionadas tanto à forma como ao significado [...]. <https://www.keimelion.com.br/2017/12/revisao-de-texto-em-tempo-real.html>.

Em geral, pode-se dizer que quem relê seu texto e faz ajustes ortográficos, semânticos ou de estilo o está revisando. [https://www.keimelion.com.br/2021/03/terminologia-revisao-tese.](https://www.keimelion.com.br/2021/03/terminologia-revisao-tese.html) [html.](https://www.keimelion.com.br/2021/03/terminologia-revisao-tese.html)

Temos repetido isso exaustivamente: ninguém pode revisar o que escreveu. <https://www.keimelion.com.br/2021/03/terminologia-revisao-tese.html>.

Revisávamos uma tese para universidade cubana [...].

<https://www.keimelion.com.br/2021/03/terminologia-revisao-tese.html>.

O texto foi revisado e correções sugeridas foram incluídas no corpo do manual. [http://www2.ufac.br/ppgespa/menu/ppgespa\\_old/noticias/5.html](http://www2.ufac.br/ppgespa/menu/ppgespa_old/noticias/5.html).

O texto foi revisado a partir da tradução para o italiano [...].

<https://www.e-publicacoes.uerj.br/index.php/revistaceaju/article/view/39507>.

A autora está revisando o livro.

[https://www.atelie.com.br/livro/angola-mocambique-experiencia-colonial-territorios](https://www.atelie.com.br/livro/angola-mocambique-experiencia-colonial-territorios-literarios/)[literarios/.](https://www.atelie.com.br/livro/angola-mocambique-experiencia-colonial-territorios-literarios/)

Se você está insatisfeito com ele, recomece, reescreva, revise, refaça. [https://medium.com/carinavd/querida-pessoa-que-quer-ser-autor-vamos-conversar-](https://medium.com/carinavd/querida-pessoa-que-quer-ser-autor-vamos-conversar-19482b56da52)[19482b56da52](https://medium.com/carinavd/querida-pessoa-que-quer-ser-autor-vamos-conversar-19482b56da52).

Revisando o livro pela 20ª vez.

[https://medium.com/carinavd/querida-pessoa-que-quer-ser-autor-vamos-conversar-](https://medium.com/carinavd/querida-pessoa-que-quer-ser-autor-vamos-conversar-19482b56da52)[19482b56da52](https://medium.com/carinavd/querida-pessoa-que-quer-ser-autor-vamos-conversar-19482b56da52).

#### **Diagramar**

A editora chamada Amauta não quer um tostão pelos seis livros que diagramou, traduziu, ilustrou, revisou, imprimiu [...]. [https://www1.folha.uol.com.br/fsp/ilustrad/fq0704200511.](https://www1.folha.uol.com.br/fsp/ilustrad/fq0704200511.htm) [htm](https://www1.folha.uol.com.br/fsp/ilustrad/fq0704200511.htm).

Ele escreveu, editou, diagramou e até ilustrou a capa do volume. [https://www.folhape.com.br/cultura/publicacao-independente-de-poesia-a-cidade-vence](https://www.folhape.com.br/cultura/publicacao-independente-de-poesia-a-cidade-vence-jabuti-de-livro-do-an/87010/)[jabuti-de-livro-do-an/87010/.](https://www.folhape.com.br/cultura/publicacao-independente-de-poesia-a-cidade-vence-jabuti-de-livro-do-an/87010/)

E não só publicou como escreveu, ilustrou, diagramou e imprimiu cada um [...]. [https://lovelyhouse.com.br/publicacao/gogmagog-morris-cox-e-sua-gogmagog-press](https://lovelyhouse.com.br/publicacao/gogmagog-morris-cox-e-sua-gogmagog-press-gustavo-piqueira/)[gustavo-piqueira/.](https://lovelyhouse.com.br/publicacao/gogmagog-morris-cox-e-sua-gogmagog-press-gustavo-piqueira/)

Por fim, um agradecimento especial ao Rodrigo Franco, que revisou e diagramou esse playbook [...]. <https://openaccess.blucher.com.br/article-details/07-21555>.

Criativo e entusiasmado, Breno Ilan escreveu a obra, criou capa e diagramou o texto. [http://www.jornaldacidade.net/cultura/2018/08/302752/jovem-autor-lanca-livro-pela-edise.](http://www.jornaldacidade.net/cultura/2018/08/302752/jovem-autor-lanca-livro-pela-edise.html) [html.](http://www.jornaldacidade.net/cultura/2018/08/302752/jovem-autor-lanca-livro-pela-edise.html)

Nessa peça, as ilustrações utilizadas não foram produzidas pelo artista, que diagramou e projetou as mesmas. <https://www.laionpessoa.com/one-page-ipiranga>.

Olhando assim, pode parecer difícil pensar que existam técnicas e dicas para diagramar como um profissional, certo? [https://comunidade.rockcontent.com/como-fazer-uma](https://comunidade.rockcontent.com/como-fazer-uma-diagramacao/)[diagramacao/.](https://comunidade.rockcontent.com/como-fazer-uma-diagramacao/)

Um mesmo conteúdo pode ter um resultado completamente diferente de acordo com a maneira como foi diagramado. [https://comunidade.rockcontent.com/como-fazer-uma](https://comunidade.rockcontent.com/como-fazer-uma-diagramacao/)[diagramacao/.](https://comunidade.rockcontent.com/como-fazer-uma-diagramacao/) Também diagramamos e-books para estratégias de inbound marketing. <https://www.diagramado.com.br/>. Permite aproveitar melhor os espaços do material a ser diagramado. [http://www.lynxcomunicacao.com.br/blog/o-que-e-diagramacao/.](http://www.lynxcomunicacao.com.br/blog/o-que-e-diagramacao/) [...] recomendamos que verifique sempre o seu layout para ver se seu livro foi diagramado corretamente [...].<https://www.viegaseditora.com/diagramacao-miolo>. [...] é só pegar o texto que já foi diagramado para o livro físico e converter no formato de e-book, não é mesmo? [https://www.editorabookmarks.com/post/quarta-p%C3%A1gina-por-que-a](https://www.editorabookmarks.com/post/quarta-p%C3%A1gina-por-que-a-diagrama%C3%A7%C3%A3o-do-e-book-%C3%A9-diferente-do-livro-f%C3%ADsico)[diagrama%C3%A7%C3%A3o-do-e-book-%C3%A9-diferente-do-livro-f%C3%ADsico.](https://www.editorabookmarks.com/post/quarta-p%C3%A1gina-por-que-a-diagrama%C3%A7%C3%A3o-do-e-book-%C3%A9-diferente-do-livro-f%C3%ADsico) O livro virtual, lançado pelo Conif com foco nos parceiros internacionais, foi diagramado e publicado pela Essentia Editora do IFF. [http://portal1.iff.edu.br/@@search?advanced\\_search=True&sort\\_on=sortable\\_title&b\\_start:](http://portal1.iff.edu.br/@@search?advanced_search=True&sort_on=sortable_title&b_start:int=20&Subject:list=Livro) [int=20&Subject:list=Livro.](http://portal1.iff.edu.br/@@search?advanced_search=True&sort_on=sortable_title&b_start:int=20&Subject:list=Livro) O texto da obra foi diagramado em caixa alta para contemplar as crianças da alfabetização [...]. [https://www.araquari.sc.gov.br/noticia/4142/professora-do-cei-crianca-bela-no-itinga-lanca](https://www.araquari.sc.gov.br/noticia/4142/professora-do-cei-crianca-bela-no-itinga-lanca-livro-infantil)[livro-infantil](https://www.araquari.sc.gov.br/noticia/4142/professora-do-cei-crianca-bela-no-itinga-lanca-livro-infantil). Para descobrir como diagramar bem, você precisa compreender essas demandas e trabalhar de acordo com elas. [https://deolhonofuturo.uninter.com/como-diagramar/.](https://deolhonofuturo.uninter.com/como-diagramar/) Nesse sentido, é importante saber como diagramar um livro [...]. [https://printstore.com.br/4-dicas-de-como-diagramar-um-livro-de-sucesso/.](https://printstore.com.br/4-dicas-de-como-diagramar-um-livro-de-sucesso/) Para diagramar um livro com eficiência, é fundamental observar alguns aspectos, como público-alvo [...] entre outras questões envolvidas na edição da obra. [https://printstore.com.br/4-dicas-de-como-diagramar-um-livro-de-sucesso/.](https://printstore.com.br/4-dicas-de-como-diagramar-um-livro-de-sucesso/) Como vimos, saber como diagramar um livro pode ser um fator decisivo para o seu sucesso. [https://printstore.com.br/4-dicas-de-como-diagramar-um-livro-de-sucesso/.](https://printstore.com.br/4-dicas-de-como-diagramar-um-livro-de-sucesso/) [...] pois era ela quem diagramava a revista [...]. [https://www.scielo.br/scielo.php?script=sci\\_arttext&pid=S0370-44672014000100001](https://www.scielo.br/scielo.php?script=sci_arttext&pid=S0370-44672014000100001). No início, em 2010, acordava de madrugada para distribuir a edição feita no dia anterior, que [eu] também diagramava. [https://www.lenoticias.com.br/axe-schettini/1157/o-futuro](https://www.lenoticias.com.br/axe-schettini/1157/o-futuro-do-jornalismo-no-lE-notIcias)[do-jornalismo-no-lE-notIcias.](https://www.lenoticias.com.br/axe-schettini/1157/o-futuro-do-jornalismo-no-lE-notIcias) No início não diagramava, porque meu computador não tinha memória suficiente (é sério) [...]. [http://www.seguinte.inf.br/mobile/noticias/colunas/8898\\_Historias-de-jornalista-Y-2](http://www.seguinte.inf.br/mobile/noticias/colunas/8898_Historias-de-jornalista-Y-2).

Quando eu tinha 9 anos, a professora Maria do Carmo, que tinha me dado aula na 2a séria [sic], descobriu que eu escrevia historinhas em casa, sozinho, e que diagramava em formato de livrinho [...].

[https://daguitorodrigues.com/2016/06/24/um-recado-com-mais-de-26-anos/.](https://daguitorodrigues.com/2016/06/24/um-recado-com-mais-de-26-anos/)

No entanto, é possível conseguir seus objetivos diagramando livros no Word [...]. [https://www.wellingtondemelo.com.br/site/2013/02/10/diagramando-livros-no-word](https://www.wellingtondemelo.com.br/site/2013/02/10/diagramando-livros-no-word-parte-1/)[parte-1/](https://www.wellingtondemelo.com.br/site/2013/02/10/diagramando-livros-no-word-parte-1/).

Se você diagramar em espaçamento duplo tamanho A4 seu livro [...]. [https://www.wellingtondemelo.com.br/site/2013/02/10/diagramando-livros-no-word](https://www.wellingtondemelo.com.br/site/2013/02/10/diagramando-livros-no-word-parte-1/)[parte-1/](https://www.wellingtondemelo.com.br/site/2013/02/10/diagramando-livros-no-word-parte-1/).

[...] quando atuava como estagiária de programação visual, diagramando livros com uso do software PageMaker 7.0. [https://labs.dualpixel.com.br/mulheres-e-indesign.](https://labs.dualpixel.com.br/mulheres-e-indesign)

Lembro-me que passei momentos difíceis com arquivos corrompidos pelo Pagemaker, sendo obrigada a rediagramar do zero o livro já feito [...]. [https://labs.dualpixel.com.br/mulheres-e-indesign.](https://labs.dualpixel.com.br/mulheres-e-indesign)

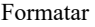

Este exemplo demonstra como você pode formatar texto em um documento HTML. [http://www.clem.ufba.br/tuts/html/c05.htm.](http://www.clem.ufba.br/tuts/html/c05.htm)

Ele nos pergunta como formatar o livro que ele acabou de criar para que tenha mais chances de ser lido pela turma da editora.

https://carreirasolo.org/respostas/editorial/como-formatar-o-original-de-um-livro#. YJA6K9VKjIU.

Formate o seu livro com a mais alta qualidade e menor custo do mercado. [https://www.editoraunisv.com.br/diagramacao-de-livro.](https://www.editoraunisv.com.br/diagramacao-de-livro)

Não passe vergonhas formatando o seu livro no Word a não ser que ele seja impresso em impressoras comuns. [https://www.editoraunisv.com.br/diagramacao-de-livro.](https://www.editoraunisv.com.br/diagramacao-de-livro)

[...] além de formatar o original [...] para um programa que seja aceito pelas impressoras offsets de gráficas profissionais, elevando a qualidade do material. [https://www.editoraunisv.com.br/diagramacao-de-livro.](https://www.editoraunisv.com.br/diagramacao-de-livro)

Um diagramador de livros experiente irá formatar uma ou duas páginas do livro para sua aprovação.

[https://www.editoraunisv.com.br/diagramacao-de-livro.](https://www.editoraunisv.com.br/diagramacao-de-livro)

Não se deve, porém, formatar o livro com essa ferramenta [...]. [https://www.editoraunisv.com.br/diagramacao-de-livro.](https://www.editoraunisv.com.br/diagramacao-de-livro)

Quanto tempo é necessário para formatar / diagramar um livro? [https://www.editoraunisv.com.br/diagramacao-de-livro.](https://www.editoraunisv.com.br/diagramacao-de-livro)

Com essa ferramenta, o escritor só precisa escrever, formatar o livro nos moldes do Kindle e publicar na Amazon [...]. [https://tecnoblog.net/238106/como-publicar-um-livro-na](https://tecnoblog.net/238106/como-publicar-um-livro-na-amazon/)[amazon/.](https://tecnoblog.net/238106/como-publicar-um-livro-na-amazon/)

Antes de publicar um livro na Amazon é preciso formatá-lo, para que se enquadre nos formatos de leitura do Kindle e possa ser lido em outros aparelhos [...]. <https://tecnoblog.net/238106/como-publicar-um-livro-na-amazon/>.

O ideal é já formatar a página no tamanho da tela do Kindle (9 cm x 12 cm) e sem margens. [https://contaumahistoria.com.br/2013/01/internet-ferramenta-eficaz-para-tornar-obras](https://contaumahistoria.com.br/2013/01/internet-ferramenta-eficaz-para-tornar-obras-publicaveis/)[publicaveis/](https://contaumahistoria.com.br/2013/01/internet-ferramenta-eficaz-para-tornar-obras-publicaveis/).

[...] o ideal é formatar o livro com margens e com uma definição razoável (imaginando o livro como um livro físico realmente).

[https://contaumahistoria.com.br/2013/01/internet-ferramenta-eficaz-para-tornar-obras](https://contaumahistoria.com.br/2013/01/internet-ferramenta-eficaz-para-tornar-obras-publicaveis/)[publicaveis/](https://contaumahistoria.com.br/2013/01/internet-ferramenta-eficaz-para-tornar-obras-publicaveis/).

Verdadeiramente é o melhor programa para planejar, escrever e formatar seu livro. <https://melhores-aplicativos.com/3152/scrivener>.

[...] basta compilar em um arquivo básico do Word e formatar o livro sozinho [...]. <https://melhores-aplicativos.com/3152/scrivener>.

Depois de escrito a coordenadora Raiza Tonon formatou o livro e devolveu as [sic] crianças para que ilustrassem. [http://www.saosebastiao.sp.gov.br/noticia.asp?id=N12122018173946.](http://www.saosebastiao.sp.gov.br/noticia.asp?id=N12122018173946)

Meriellen editou esses desabafos que estava escrevendo durante a pandemia e formatou o livro "Crônicas de uma mãe desesperada" [...].

[https://ocp.news/entretenimento/professora-jaraguaense-lanca-livro-infantil-sobre](https://ocp.news/entretenimento/professora-jaraguaense-lanca-livro-infantil-sobre-educacao-financeira)[educacao-financeira](https://ocp.news/entretenimento/professora-jaraguaense-lanca-livro-infantil-sobre-educacao-financeira).

Há alguns erros de digitação, ou de quando formatou o livro para o aparelho. [comentário] [https://www.amazon.co.jp/-/en/Prof-Carlos-Eduardo-Rocha/dp/1087219809.](https://www.amazon.co.jp/-/en/Prof-Carlos-Eduardo-Rocha/dp/1087219809)

Quando o texto é formatado com os outros elementos da linguagem HTML (sem utilizar o elemento PRE), é possível levar em consideração o tamanho da janela [...]. <http://www.nce.ufrj.br/ginape/cursohtml/conteudo/textos/pre.htm>.

Caso o escritor opte por formatá-lo por conta própria, a Amazon oferece um guia de formatação para e-books.<https://mesadoescritor.com/como-publicar-um-livro-na-amazon/>.

Primeiro, de um pequeno escritório de Desktop Publishing, a MAK Desktop Publishing, onde basicamente formatava trabalhos de graduação nas normas das faculdades. [https://](https://marciokarsten.pro.br/?p=11) [marciokarsten.pro.br/?p=11](https://marciokarsten.pro.br/?p=11).

Utilizando análises e entrevistas, o livro foi formatado como uma linha do tempo que apresenta justamente a trajetória da animação brasileira.

[https://www.correiobraziliense.com.br/impresso/2017/07/2737421-100-anos-de--animacao.](https://www.correiobraziliense.com.br/impresso/2017/07/2737421-100-anos-de--animacao.html) [html.](https://www.correiobraziliense.com.br/impresso/2017/07/2737421-100-anos-de--animacao.html)

Este livro foi formatado para simplificar o aprendizado de programaçao [sic] em computadores [...].

https://tudosobrelivro.com.br/livro-curso-de-programacao-em-linguagem-c#sobre.

Esse terceiro volume do livro foi formatado mais uma vez pela Plena Comunicação [...]. [http://canindesoares.com/letras-e-imagens-do-bem.](http://canindesoares.com/letras-e-imagens-do-bem)

Arretche admitiu que o projeto do livro foi formatado em um momento de euforia com o crescimento da economia brasileira [...].

[https://agencia.fapesp.br/diminuicao-das-desigualdades-no-brasil-e-debatida-em](https://agencia.fapesp.br/diminuicao-das-desigualdades-no-brasil-e-debatida-em-washington/22754/)[washington/22754/.](https://agencia.fapesp.br/diminuicao-das-desigualdades-no-brasil-e-debatida-em-washington/22754/)

O livro foi formatado com a colaboração de parceiras incansáveis [...] [https://issuu.com/editorarubio/docs/issuu\\_vitaminas\\_\\_minerais\\_e\\_eletr\\_\\_/11.](https://issuu.com/editorarubio/docs/issuu_vitaminas__minerais_e_eletr__/11)

É importante formatar o seu manuscrito de acordo com os requisitos do periódico desejado [...].

[https://www.springer.com/br/authors-editors/authorandreviewertutorials/writing-a-journal](https://www.springer.com/br/authors-editors/authorandreviewertutorials/writing-a-journal-manuscript/formatting-your-manuscript/12011920)[manuscript/formatting-your-manuscript/12011920](https://www.springer.com/br/authors-editors/authorandreviewertutorials/writing-a-journal-manuscript/formatting-your-manuscript/12011920).

Isso pode lhe poupar muito tempo, já que você não terá de reformatar um artigo já escrito depois de selecionar o periódico!

[https://www.springer.com/br/authors-editors/authorandreviewertutorials/writing-a-journal](https://www.springer.com/br/authors-editors/authorandreviewertutorials/writing-a-journal-manuscript/formatting-your-manuscript/12011920)[manuscript/formatting-your-manuscript/12011920](https://www.springer.com/br/authors-editors/authorandreviewertutorials/writing-a-journal-manuscript/formatting-your-manuscript/12011920).